Copyright © 1981, by the author(s). All rights reserved.

Permission to make digital or hard copies of all or part of this work for personal or classroom use is granted without fee provided that copies are not made or distributed for profit or commercial advantage and that copies bear this notice and the full citation on the first page. To copy otherwise, to republish, to post on servers or to redistribute to lists, requires prior specific permission.

# INGRES

 $\bar{a}$  .

 $\ddotsc$ 

 $\mathbf{z}$ 

## *VERSION 7*

## *REFERENCE MANUAL*

*4/8/81*

*by*

*John Woodfill Polly Siegal Jeff Ranstrom Marc Meyer Eric Allman*

Memorandum No. UCB/ERL M81/61

21 August 1981

ELECTRONICS RESEARCH LABORATORY

College of Engineering University of California, Berkeley 94720

Research sponsored by the Air Force Office of Scientific Research Grant 78-3596 and the U.S. Army Research Office Grant DAAG29-79-C-0182.

 $\pmb{\lambda}$ 

 $\hat{\mathbf{S}}$ 

 $\pmb{\hat{r}}$ 

 $\frac{1}{2}$ 

 $\epsilon$ 

*This manual is a reference manual for the INGRES data base system. It docu ments the use of INGRES in a very terse manner. To learn how to use INGRES, refer to the document called "A Tutorial on INGRES".*

*The INGRES reference manual is subdivided into four parts:*

- *Quel describes the commands and features which are used inside of INGRES.*
- *Unix describes the INGRES programs which are executable as UNIX commands.*

*Files describes some of the important files used by INGRES.*

*Error lists all the user generatable error messages along with some elabora tion as to what they mean or what we think they mean.*

*Each entry in this manual has one or more of the following sections:*

*NAME section*

*This section repeats the name of the entry and gives an indication of its purpose.*

*SYNOPSIS section*

*This section indicates the form of the command (statement). The con ventions which are used are as follows:*

*Bold face names are used to indicate reserved keywords.*

*Lower case words indicate generic types of information which must be supplied by the user: legal values for these names are described in the DESCRIPTION section.*

*Square brakets ( []) indicate that the enclosed item is optional.*

*Braces ( (j ) indicate an optional item which may be repeated. In some cases they indicate simple (non-repeated) grouping; the usage should be clear from context.*

*When these conventions are insufficient to fully specify the legal format of a command a more general form is given and the allowable subsets are specified in the DESCRIPTION section.*

*DESCRIPTION section*

*This section gives a detailed description of the entry with references to the generic names used in the SYNOPSIS section.*

*EXAMPLE section*

*This section gives one or more examples of the use of the entry. Most of these examples are based on the following relations:*

## *emp(name,sal,mgr,bdate)*

*and*

*newemp(name,sal,age)*

*and*

*parts(pnum, pname, color, weight, qoh)*

*SEE ALSO section*

*This section gives the names of entries in the manual which are closely related to the current entry or which are referenced in the description of the current entry.*

*BUGS section*

*This section indicates known bugs or deficiencies in the command.*

*To start using INGRES you must be entered as an INGRES user; this is done by the INGRES administrator who will enter you in the "users" file (see users(flles)). To start using ingres see the section on ingres(unix), quel(quei), and monitor(quel).*

#### *ACKNOWLEDGEMENTS*

*We would like to acknowledge the people who have worked on INGRES in the past:*

 $\mathbf{c}$ 

 $\mathbf{r}$ 

*Rick Birman Bob Epstein James Ford Paula Hawthorn Gerald Held Peter Kreps Dan Ries Peter Rubinstein Mike Ubell Nick Whyte Karel Youssefi William Zook*

#### *FOOTNOTE*

*UNDC is a trademark of Bell Laboratories.*

 $\lambda$ 

*-2-*

*APPEND(QUEL) - append tuples to a relation append [to] relname (targetjist) [where qual] COPY(QUEL) - copy data into/from a relation from/into a UNIX file. copy relname (domname = format (, domname = format)) direction "filename" CREATE(QUEL) - create a new relation*  $c$ *reate*  $r$ elname  $(domname 1 = format)$ ,  $domname 2 = format)$ *DEFINE(QUEL) - define subschema* define view name (target list) [ where qual ]<br>define permit oplist { on | of | to } var [ (attlist) ] to name [ at term ] [ *from time to time ] [ on day to day ] [ where qual ] define integrity on var is qual DELETE(QUEL) - delete tuples from a relation delete tuple\_yariable [where qual] DESTROY(QUEL) - destroy existing relation(s) destroy relname f, relname j destroy [permit | integrity] relname [integer {, integerJ| all] HELP(QUEL) — get information about how to use INGRES or about relations in the database. help [relname] ["section"] j, relname) \$, "section") help view relname {, relname j help permit relname {, relname) help integrity relname f, relname) INDEX(QUEL) —create a secondary index on an existing relation. index on relname is indexname (domain! f ,domain£|) INTEGRITY(QUEL) - define integrity constraints define integrity on var is qual MACROS(QUEL) - terminal monitor macro facility MODIFY(QUEL) - convert the storage structure of a relation modify relname to storage-structure [ on keyl [ :sortorder ] [ j , key2 [ :* sortorder  $]$   $]$   $]$   $[$  **where**  $[$  **fillfactor** =  $n$   $]$   $[$  , **minpages** =  $n$   $]$   $[$  , *maxpages = n J J MONITOR(QUEL) - interactive terminal monitor PERMIT(QUEL) - add permissions to a relation define permit oplist ( on| of| to ) var [(attlist) ] to name [ at term ] [ from time to time ] [ on day to day ] [ where qual ] PRINT(QUEL) - print reiation(s) print relname \, relname) QUEL(QUEL) - QUEry Language for INGRES RANGE(QUEL) —declare a variable to range over a relation range of variable is relname REPLACE(QUEL) —replace values of domains in a relation replace tupie\_yariabie (targetjist) [where qual] RETRIEVE(QUEL) - retrieve tuples from a relation retrieve [[into] relname] (target\_list) [where qual] retrieve unique* (*target\_list*) [where *qual*]

 $SAVE(QUEL)$  - save a relation until a date. *save* relname until month day year  $VIEW(QUEL) - define a virtual relation$ *define view* name (target-list) [ *where* qual ]  $COPYDB(UNK)$  – create batch files to copy out a data base and restore it. *copydb* [ -uname ] database full-path-name-of-directory [ relation ... ]  $CREATDB(UNIX) - create a data base$ *creatdb* [ -uname ] [ *-e* ] [ *-m* ] [ ±c ] [ ±q ] dbname DESTROYDB(UNIX) - destroy an existing database *destroydb* [ —s ] [ *-m* ] dbname EQUEL(UNIX)  $-$  Embedded QUEL interface to C  $equal[-d]$   $[-f]$   $[-r]$  file.q...  $HELPR(UNIX) - get information about a database.$ *helpr* [ —uname ] [ ±w ] database relation ...  $INGRES(UNK)$  – INGRES relational data base management system *ingres* [ **flags** ] dbname [ process\_table ] PRINTR(UNIX) - print relations *printr* [ **flags** ] database relation... PURGE(UNIX) - destroy all expired and temporary relations *purge*  $[-1]$ [ $\rightarrow$ ][ $\rightarrow$ a][ $\rightarrow$ s][ $\pm$ w][ database ... ] RESTORE(UNIX) - recover from an INGRES or UNIX crash. *restore* [—a][-s][±w][ database ... ] SYSMOD(UNIX) - modify system relations to predetermined storage structures. *sysmod* [ —s ] [ *-^r* ] dbname [ *relation ]* [ *attribute ]*[ *indexes ]*[ *tree ]*[ *protect* J [ *integrities* ]  $USERSETUP(UNIX) - setup$  users file *.../bin/usersetup* [ pathname ] DAYFILE(FILES) - INGRES login message DBTMPLT(FILES) - database template ERROR(FILES) - files with INGRES errors  $LIBQ(FillES)$  – Equel run-time support library PROCTAB(FILES) - INGRES runtime configuration information STARTUP(FILES) - INGRES startup file USERS(FILES) - NGRES user codes and parameters INTRODUCTION(ERROR) - Error messages introduction EQUEL(ERROR) —EQUEL error message summary Error numbers 1000 - 1999. PARSER(ERROR) —Parser error message summary  $Error$  numbers  $2000 - 2999$ . QRYMOD(ERROR) - Query Modification error message summary Error numbers  $3000 - 3999$ . 0VQP(ERR0R) —One Variable Query Processor error message summary Error numbers  $4000 - 4499$ .  $DECOMP(ERROR)$  – Decomposition error message summary Error numbers  $4500 - 4999$ .

*DBU(ERROR) —Data Base Utility error message summary Error numbers 5000 - 5999*

*append — append tuples to a relation*

#### *SYNOPSIS*

## *append [to] relname (targetjist) [where qual]*

#### *DESCRIPTION*

*Append adds tuples which satisfy the qualification to relname. Relname must be the* name of an existing relation. The *target list* specifies the values of the attri*butes to be appended to relname. The domains may be listed in any order. At tributes of the result relation which do not appear in the targetj.ist as result\_attnam.es (either explicitly or by default) are assigned default values of 0, for numeric attributes, or blank, for character attributes.*

*Values or expressions of any numeric type may be used to set the value of a numeric type domain. Conversion to the result domain type takes place. Numeric values cannot be directly assigned to character domains. Conversion from numeric to character can be done using the aseii operator (see quel(quel)). Character values cannot be directly assigned to numeric domains. Use the intl, int2, etc. functions to convert character values to numeric (see quel(quel)).*

*The keyword all can be used when it is desired to append all domains of a rela tion.*

*An append may only be issued by the owner of the relation or a user with append permission on the given relation.*

#### *EXAMPLE*

```
/* Make new employee Jones work for Smith •/
 range of n is newemp
 append to emp(n.name, n.sal, mgr = "Smith", bdate = 1975-n.age)
            where n.name = "Jones"
/• Append the newemp 1 relation to newemp •/
 range of nl is newemp1
 append to newemp(nl.all)
```
#### *SEE ALSO*

*copy(quel), permit(quel), que1(quel), retrieve(quei)*

#### *DIAGNOSTICS*

*Use of a numeric type expression to set a character type domain or vice versa will produce diagnostics.*

#### *BUGS*

*Duplicate tuples appended to a relation stored as a "paged heap" (unkeyed, un structured) are not removed.*

*copy —copy data into/from a relation from/into a UNDC file.*

#### *SYNOPSIS*

*copy relname (domname = format (, domname = format J) direction "filename"*

#### *DESCRIPTION*

*Copy moves data between INGRES relations and standard UNDC files. Relname is the name of an existing relation. In general domname identifies a domain in rel* ing domain. Direction is either into or from. Filename is the full UNIX pathname *of the file.*

*On a copy from a file to a relation, the relation cannot have a secondary index, it must be owned by you, and it must be updatabie (not a secondary index or sys tem relation).*

*Copy* cannot be used on a relation which is a view. For a copy into a UNIX file, you must either be the owner of the relation or the relation must have retrieve permission for all users, or all permissions for all users.

*The formats allowed by copy are:*

- *i1.i2,i4* The data is stored as an integer of length 1, 2, or 4 bytes in the UNIX *file.*
- *f4,f8 —The data is stored as a floating point number (either single or double precision) in the UNDC file.*
- *cl.c2,...,c255 —The data is stored as a fixed length string of characters.*

*cO—Variable length character string.*

*dO.dl d255— Dummy domain.*

*Corresponding domains in the relation and the UNDC file do not have to be the same type or length. Copy will convert as necessary. When converting anything* character to character, copy will blank pad or truncate on the right as neces*sary.*

*The domains should be ordered according to the way they should appear in the UNDC file. Domains are matched according to name, thus the order of the domains in the relation and in the UNDC file does not have to be the same.*

*Copy also provides for variable length strings and dummy domains. The action taken depends on whether it is a copy into or a copy from. Delimitors for vari able length strings and for dummy domains can be selected from the list of:*

*nl — new line character tab — tab character sp — space nul or nail — null character comma — comma colon — colon dash — dash lparen — left parenthesis rparen — right parenthesis x — any single character \*x\**

*The special meaning of any delimiter can be turned off by preceeding the delimi ter with a 'V. The type specifier can optionally be in quotes ("cOdelim"). This is usefully if you wish to use a single character delimiter which has special mean-*

 $\epsilon$ 

*ing to the QUEL parser.*

*When the direction is from, copy appends data into the relation from the UNDC file. Domains in the INGRES relation which are not assigned values from the UNDC* character domains. When copying in this direction the following special mean*ings apply:*

cOdelim - The data in the UNIX file is a variable length character string terminated by the delimitor delim. If delim is missing then the first comma, *tab, or newline encountered will terminate the string. The delimitor is not copied.*

*For example:*

*pnum=cO - string ending in comma, tab, or nl. pnum=cOnl —string ending in nl. pnum=cOsp —string ending in space. pnum=cOz - string ending in the character \*z\ pnum="cO%" - string ending in the character '%'.*

*A delimitor can be escaped by preceeding it with a 'Y. For example, using name = cO, the string "Blow\, Joe," will be accepted into the domain as "Blow, Joe".*

- *dQdelim —The data in the UNDC file is a variable length character string delimited by delim. The string is read and discarded. The delimitor rules are identical for cOand dO. The domain name is ignored.*
- *dl,d2,...,d255 The data in the UNDC file is a fixed length character string. The string is read and discarded. The domain name is ignored.*

When the direction is **into**, *copy* transfers data **into** the UNIX file from the relation. If the file already existed, it is truncated to zero length before copying begins. When copying in this direction, the following special meanings apply:

- *cO —The domain value is converted to a fixed length character string and writted into the UNDC file. For character domains, the length will be the same as the domain length. For numeric domains, the standard INGRES conversions* will take place as specified by the '-i', '-f', and '-c' flags (see ingres(unix)).
- *cOdelim —The domain will be converted according to the rules for cO above. The one character delimitor will be inserted immediately after the domain.*
- *dl.d2,...,d2S5 — The domain name is taken to be the name of the delimitor. It is written into the UNDC file 1 time for dl. 2 times for d2, etc.*

*dD —This format is ignored on a copy into.*

*dDdelim —The delim is written into the file. The domain name is ignored.*

*If no domains appear in the copy command (Le. copy relname () into/from "filename") then copy automatically does a "bulk" copy of all domains, using the order and format of the domains in the relation. This is provided as a con venient shorthand notation for copying and restoring entire relations.*

*To copy into a relation, you must be the owner or all users must have all permis sions set. Correspondingly, to copy from a relation you must own the relation or all users must have at least retrieve permission on the relation. Also, you may not copy a view.*

#### *EXAMPLE*

*/• Copy data into the emp relation •/ copy emp (name=cl0.sal=f4.bdate=i2,mgr=cl0,xxx=dl)*

*from "/mnt/me/myflle"*

*/• Copy employee names and their salaries into a file \*/ copy emp (name=cO,comma=dl,sal=cO,nl=dl) into "/mnt/you/yourfileM /• Bulk copy employee relation into file •/ copy emp ()*

*into "/mnt/ours/ourfile"*

*/• Bulk copy employee relation from file •/ copy emp () from "/mnt/thy/thyfile"*

#### *SEE ALSO*

*append(quel), create(quel). quel(quel). permit(quel), view(quel), ingres(unix)*

#### *BUGS*

*Copy stops operation at the first error.*

When specifying *filename*, the entire UNIX directory pathname must be provided, since INGRES operates out of a different directory than the user's working direc*tory at the time INGRES is invoked.*

 $\hat{\mathbf{y}}$ 

 $\bullet$ 

#### *NAHE*

*create — create a new relation*

#### *SYNOPSIS*

```
create relname (domname 1 = format {, domname 2 = format {})}
```
#### *DESCRIPTION*

*Create will enter a new relation into the data base. The relation will be "owned" by the user and will be set to expire after seven days. The name of the relation is relname and the domains are named domname 1, domname2, etc. The domains are created with the type specified by format. Formats are described in the quei(quel) manual section.*

*The relation is created as a paged heap with no data initially in it.*

*A relation can have no more than 49 domains. A relation cannot have the same name as a system relation.*

#### *EXAMPLE*

*/\* Create relation emp with domains name, sal and bdate \*/ create emp (name = clO, salary = f4, bdate = i2)*

#### *SEE ALSO*

*append(quel), copy(quel), destroy(quel), save(quel)*

*BUGS*

define — define subschema

#### *SYNOPSIS*

*define view* name (target list) [ *where* qual ] *define permit* oplist j on | *of* | *to* ) var [ (attlist) ] *to* name [ at term ] [ *from* time *to* time ] [ *on* day *to* day ] [ *where* qual ] *define integrity on* var *is* qual

#### *DESCRIPTION*

The **define** statement creates entries for the subschema definitions. See the manual sections listed below for complete descriptions of these commands.

#### *SEE ALSO*

integrity(quel), permit(quel), view(quel)

 $\ddot{\phantom{0}}$ 

 $\tilde{\Sigma}$ 

 $\overline{\mathbf{A}}$ 

#### *NAHE*

*delete — delete tuples from a relation*

*SYNOPSIS*

*delete tuple\_yariable [where qual]*

#### *DESCRIPTION*

*Delete removes tuples which satisfy the qualification qual from the relation that they belong to. The tuplevariable must have been declared to range over an existing relation in a previous range statement. Delete does not have a targetjdst. The delete command requires a tuple variable from a range state ment, and not the actual relation name. If the qualification is not given, the effect is to delete all tupies in the relation. The result is a valid, but empty rela tion.*

*To delete tuples from a relation, you must be the owner of the relation, or have delete permission on the relation.*

#### *EXAMPLE*

*/• Remove all employees who make over \$30,000 •/ range of e is emp delete e where e.sal > 30000*

#### *SEE ALSO*

*destroy(quel), permit(quel), quei(quel), range(quel)*

*BUGS*

#### *NAHE*

*destroy - destroy existing relation(s)*

#### *SYNOPSIS*

*destroy relname [ , relname j*

*destroy [permit |integrity ]relname [integer j,integer J| all ]*

DESCRIPTION<br>*Destroy* removes relations from the data base, and removes constraints or permissions from a relation. Only the relation owner may destroy a relation or its *£!!fmiS!IOnS 2nd ^grtty constraints. Arelation may be emptied of tuples, but not destroyed, using the delete statement or the modify statement.*

*If the relation being destroyed has secondary indices on it. the secondary in* dices are also destroyed. Destruction of just a secondary index does not affect<br>the primary relation it indexes.

To destroy individual permissions or constraints for a relation, the *integer* arguments should be those printed by a **help permit** (for destroy permit) or a help integrity (for destroy integrity) on the same relation. To

### *EXAMPLE*

*/• Destroy the emp relation •/ destroy emp destroy emp, parts*

*/• Destroy some permissions on parts, and all integrity • constraints on employee*

*•/*

*destroy permit parts 0, 4, 5 destroy integrity employee*

#### *SEE ALSO*

*create(quel). delete(quel), help(quel). index(quel), modify(quel)*

 $\ddot{\bullet}$ 

 $\ddot{\phantom{1}}$ 

#### *NAME*

*help — get information about how to use INGRES or about relations in the data base.*

*SYNOPSIS*

*help [ relname ] [ "section" ] f, relname} f. "section"! help view relname {, relname j help permit relname {, relname j help integrity relname \, relname j*

#### *DESCRIPTION*

*Help may be used to obtain sections of this manual, information on the content of the current data base, information about specific relations in the data base, view definitions, or protection and integrity constraints on a relation. The legal forms are as follow:*

*help "section " — Produces a copy of the specified section of the INGRES Refer ence Manual, and prints it on the standard output device.*

*help — Gives information about all relations that exist in the current database. help relname f, relname\ - Gives information about the specified relations. help " " — Gives the table of contents.*

*help view relname f, relname] - Prints view definitions of specified views.*

*help permit relname \, relname] —Prints permissions on specified relations.*

*help integrity relname \, relname] - Prints integrity constraints on specified relations.*

*The permit and integrity forms print out unique identifiers for each constraint. These identifiers may be used to remove the constraints with the destroy state ment.*

#### *EXAMPLE*

*help*

```
help help /* prints this page of the manual •/
help quel
help emp
help emp, parts, "help", supply
help view overp_yiew
help permit parts, employee
help integrity parts, employee
```
#### *SEE ALSO*

*destroy(quel)*

#### *BUGS*

*Alphabetics appearing within the section name must be in lower-case to be recognized.*

*index — create a secondary index on an existing relation.*

#### *SYNOPSIS*

*index on relname is indexname (domain 1 \ ,domain£|)*

#### *DESCRIPTION*

*Index is used to create secondary indices on existing relations in order to make retrieval and update with secondary keys more efficient. The secondary key is constructed from relname domains 1, 2,...,6 in the order given. Only the owner of a relation is allowed to create secondary indices on that relation.*

*In order to maintain the integrity of the index, users will NOT be allowed to directly update secondary indices. However, whenever a primary relation is changed, its secondary indices will be automatically updated by the system. Secondary indices may be modified to further increase the access efficiency of the primary relation. When an index is first created, it is automatically modified to an isam storage structure on all its domains. If this structure is undesirable, the user may override the default isam structure by using the —n switch (see ingres(unix)), or by entering a modify command directly.*

*If a modify or destroy command is used on relname, all secondary indices on relname are destroyed.*

*Secondary indices on other indices, or on system relations are forbidden.*

#### *EXAMPLE*

```
/• Create a secondary index called "x" on relation "emp" •/
 index on emp is x(mgr.sal)
```
#### *SEE ALSO*

```
copy(quel), destroy(quel), modify(quei)
```
#### *BUGS*

*At most 6 domains may appear in the key.*

*The copy command cannot be used to copy into a relation which has secondary indices.*

*The default structure isam is a poor choice for an index unless the range of re trieval is small.*

ŝ

Ã.

#### *NAME*

*integrity - define integrity constraints*

#### *SYNOPSIS*

*define integrity on var is qual*

#### *DESCRIPTION*

The *integrity* statement adds an integrity constraint for the relation specified<br>by var. After the constraint is placed, all updates to the relation must satisfy *qual. Qual must be true when the integrity statement is issued or else a diag nostic is issued and the statement is rejected.*

*In the current implementation, integrity constraints are not flagged — bad up dates are simply (and silently) not performed.*

*Qual must be a single variable qualification and may not contain any aggre- 'gates.*

*integrity statement may be issued only by the relation owner.*

#### *EXAMPLE*

*/• Ensure all employees have positive salaries \*/ range of e is employee define integrity on e is e.salary > 0*

#### *SEE ALSO*

*destroy(quel)*

macros - terminal monitor macro facility

#### *DESCRIPTION*

The terminal monitor macro facility provides the ability to tailor the QUEL language to the user's tastes. The macro facility allows strings of text to be removed from the query stream and replaced with other text. Also, some built in macros change the environment upon execution.

### *Basic Concepts*

All macros are composed of two parts, the **template** part and the **replacement** part. The template part defines when the macro should be invoked. For example, the template "ret" causes the corresponding macro to be invoked upon encountering the word "ret" in the input stream. When a macro is encountered, the template part is removed and replaced with the replacement part. F ample, if the replacement part of the "ret" macro was "retrieve", then all instances of the word "ret" in the input text would be replaced with the word "re trieve", as in the statement

ret (p.all)

Macros may have parameters, indicated by a dollar sign. For example, the tem plate "get \$1" causes the macro to be triggered by the word "get" followed by any other word. The word following "get" is remembered for later use. For ex ample, if the replacement part of the "get" macro where

retrieve (p.all) where p.pnum =  $$1$ 

then typing "get 35" would retrieve all information about part number 35.

#### *Defining Macros*

Macros can be defined using the special macro called "define". The template for the define macro is (roughly)

 $\{$ define;  $t$ ;  $r$ }

where \$t and \$r are the template and replacement parts of the macro, respectively.

Let's look at a few examples. To define the "ret" macro discussed above, we would type:

(define; ret; retrieve)

When this is read, the macro processor removes everything between the curly braces and updates some tables so that "ret" will be recognized and replaced with the word "retrieve". The define macro has the null string as rep

Auseful macro is one which shortens range statements. It can be defined with

 $\{define; rg$   $v$   $r; range of$   $v$  is  $r\}$ 

This macro causes the word "rg" followed by the next two words to be removed and replaced by the words "range of", followed by the first word which followed rg . followed by the word "is", followed by the second word which followed "rg". For example, the input

#### rg p parts

becomes the same as

range of p is parts

 $\sqrt{2}$ 

 $\mathbf{r}$ 

#### Evaluation Times

When you type in a define statement, it is not processed immediately, just as queries are saved rather than executed. No macro processing is done until the query buffer is evaluated. The commands \go, \list, and \eval evaluate the query buffer.  $\gtrsim$  sends the results to NGRES,  $\sqrt{ }$  list prints them on your terminal, and \eval puts the result back into the query buffer.

It is important to evaluate any define statements, or it will be exactly like you did not type them in at all. A common way to define macros is to type

 $\{define... \}$ \eval \reset

If the \eval was left out, there is no effect at all.

#### *Quoting*

Sometimes strings must be passed through the macro processor without being processed. In such cases the grave and acute accent marks (' and ') can be used to surround the literal text. For example, to pass the word "ret" through without converting it to "retrieve" we could type

\*ret'

Another use for quoting is during parameter collection. If we want to enter more than one word where only one was expected, we can surround the parame ter with accents.

The backslash character quotes only the next character (like surrounding the character with accents). In particular, a grave accent can be used literally by preceeding it with a backslash.

Since macros can normally only be on one line, it is frequently useful to use a backslash at the end of the line to hide the newline. For example, to enter the long "get" macro, you might type:

(define; get \$n; retrieve (e.all)  $\setminus$ where  $e.name = "\$n"$ 

The backslash always quotes the next character even when it is a backslash. So, to get a real backslash, use two backslashes.

#### *More Parameters*

Parameters need not be limited to the word following. For example, in the tem plate descriptor for define:

(define; \$t; \$rj

the \$t parameter ends at the first semicolon and the \$r parameters ends at the first right curly brace. The rule is that the character which follows the parame ter specifier terminates the parameter; if this character is a space, tab, newline, or the end of the template then one word is collected.

As with all good rules, this one has an exception. Since system macros are al ways surrounded by curly braces, the macro processor knows that they must be properly nested. Thus, in the statement

 $\{define; x; \{systn\}\}\$ 

The first right curly brace will close the "sysfn" rather than the "define". Otherwise this would have to be typed

(define; x; \*(sysfnj'J

Words are defined in the usual way, as strings of letters and digits plus the un derscore character.

#### *Other Builtin Macros*

There are several other macros built in to the macro processor. In the following description, some of the parameter specifiers are marked with two dollar signs rather than one; this will be discussed in the section on prescanning below.

(define; \$\$t; \$\$rJ defines a macro as discussed above. Special processing occurs on the template part which will be discussed in a later section.

 $\{$ rawdefine; \$\$t; \$\$r} is another form of define, where the special processing does not take place.

(remove; \$\$nj removes the macro with name \$n. It can remove more than one macro, since it actually removes all macros which might conflict with \$n under some circumstance. For example, typing

 $\{ \text{define; get part } $n; \dots \}$ <br> $\{ \text{define; get emp } $x; \dots \}$ (remove; get)

would cause both the get macros to be removed. A call to

(remove; get part}

would have only removed the first macro.

(type \$\$sj types \$s onto the terminal.

(read \$\$sj types \$s and then reads a line from the terminal. The line which was typed replaces the macro. A macro called "(readcountj" is defined containing the number of characters read. A control-D (end of file) becomes —1, a single newline becomes zero, and so forth.

(readdefine; \$\$n; \$\$s{ also types \$s and reads a line, but puts the line into a macro named \$n. The replacement text is the count of the number of charac ters in the line.  ${t}$ readcount ${t}$  is still defined.

 $\{$ ifsame; \$\$a; \$\$b; \$t; \$f $\}$  compares the strings \$a and \$b. If they match exactly then the replacement text becomes \$t, otherwise it becomes \$f.

 ${ifeq; $s_a; $sb; $t; $ff is similar, but the comparison is numeric.}$ 

 $\{$ ifgt; \$\$a; \$\$b; \$t; \$f $\}$  is like ifeq, but the test is for \$a strictly greater than \$b.

Jsubstr; \$\$f; \$\$t; \$\$sj returns the part of Ss between character positions \$f and \$t, numbered from one. If \$f or \$t are out of range, they are moved in range as much as possible.

(dump; \$\$n| returns the value of the macro (or macros) which match \$n (using the same algorithm as remove). The output is a rawdefine statement so that it can be read back in. (dumpj without arguments dumps all macros.

#### *Metacharacters*

Certain characters are used internally. Normally you will not even see them, but they can appear in the output of a dump command, and can sometimes be used to create very fancy macros.

\| matches any number of spaces, tabs, or newlines. It will even match zero, but only between words, as can occur with punctuation. For example,  $\iint$  will match the spot between the last character of a word and a comma following it.

 $\Diamond$  matches exactly one space, tab, or newline.

á

\& matches exactly zero spaces, tabs, or newlines, but only between words.

## *The Define Process*

When you define a macro using define, a lot of special processing happens. This processing is such that define is not functionally complete, but still adequate for most requirements. If more power is needed, rawdefine can be used; however, rawdefine is particularly difficult to use correctly, and should only be used by gurus.

In define, all sequences of spaces, tabs, and newlines in the template, as well as all "non-spaces" between words, are turned into <sup>a</sup> single \| character. If the template ends with a parameter, the \& character is added at the end.

If you want to match <sup>a</sup> real tab or newline, you can use \t or \n respectively. For example, a macro which reads an entire line and uses it as the name of an employee would be defined with

{define; get  $n \n\infty$ ; \ ret (e.all) where e.name  $=$  "\$n"}

This macro might be used by typing

get \*Stan\*

to get all information about everyone with a name which included "Stan". By the way, notice that it is ok to nest the "ret" macro inside the "get" macro.

#### *Parameter Prescan*

Sometimes it is useful to macro process a parameter before using it in the re placement part. This is particularly important when using certain builtin mac-<br>ros.

For prescan to occur, two things must be true: first, the parameter must be specified in the template with two dollar signs instead of one, and second, the actual parameter must begin with an "at" sign ("@") (which is stripped off).

For an example of the use of prescan, see "Special Macros" below.

#### Special *Macros*

Some special macros are used by the terminal monitor to control the environ ment and return results to the user.

(begintrapj is executed at the beginning of a query.

(endtrapj is executed after the body of a query is passed to INGRES.

[continuetrap} is executed after the query completes. The difference between this and endtrap is that endtrap occurs after the query is submitted, but before the query executes, whereas continuetrap is executed after the query executes.

(editor) can be defined to be the pathname of an editor to use in the \edit com mand.

(shell] can be defined to be the pathname of a shell to use in the \shell com mand.

(tuplecountJ is set after every query (but before continuetrap is sprung) to be the count of the number of tuples which satisfied the qualification of the query in a retrieve, or the number of tuples changed in an update. It is not set for DBU functions. If multiple queries are run at once, it is set to the number of tuples which satisfied the last query run.

For example, to print out the number of tuples touched automatically after each query, you could enter:

(define; (begintrapj; (remove; (tuplecountjjj

#### *(define; (continuetrap); \ (ifsame; ©(tuplecountj; (tuplecountj;; \ (type @(tuplecountj tuples touchedjjj*

*SEE ALSO*

 $\bullet$ 

*monitor(quel)*

 $\ddot{\bullet}$ 

 $\hat{\mathbf{v}}$ 

#### *NAHE*

 $\text{modify}$  – convert the storage structure of a relation

#### *SYNOPSIS*

*modify* relname to storage-structure [ on keyl [ : sortorder ] [ ( , key2 [ : **sor**  $torder$   $]$ }  $]$   $]$   $[$  where  $[$  fillfactor =  $n$   $]$   $[$   $]$ , minpages =  $n$   $]$  $[$   $]$   $]$   $]$   $]$ 

#### DESCRIPTION

**Relname** is modified to the specified storage structure. Only the owner of a re lation can modify that relation. This command is used to increase performance when using large or frequently referenced relations. The storage structures are specified as follows:

isam – indexed sequential storage structure  $cisam - compressed isam$ hash —random hah storage structure chash —compressed hash heap —unkeyed and unstructured cheap —compressed heap heapsort —heap with tuples sorted and duplicates removed cheapsort —compressed heapsort truncated —heap with all tuples deleted

The paper "Creating and Maintaining a Database in INGRES" (ERL Memo M77-71) discusses how to select storage structures based on how the relation is used.

The current compression algorithm only suppresses trailing blanks in character fields. A more effective compression scheme may be possible, but tradeoffs between that and a larger and slower compression algorithm are not clear.

If the **on** phrase is omitted when modifying to isam, cisam, hash or chash, the relation will automatically be keyed on the first domain. When modifying to heap or cheap the **on** phrase must be omitted. When modifying to heapsort or cheapsort the **on** phrase is optional.

When a relation is being sorted (isam, cisam, heapsort and cheapsort), the pri mary sort keys will be those specified in the **on** phrase (if any). The first key after the **on** phrase will be the most significant sort key and each successive key specified will be the next most significant sort key. Any domains not specified in the **on** phrase will be used as least significant sort keys in domain number se quence.

When a relation is modified to heapsort or cheapsort, the **sortorder** can be specified to be *ascending* or descending. The default is always ascending. Each key given in the **on** phrase can be optionally modified to be:

#### key: descending

which will cause that key to be sorted in descending order. For completeness, ascending can be specified after the colon (':'), although this is unnecessary since it is the default. Descending can be abbreviated by a single 'd' and, correspondingly, *ascending* can be abreviated by a single 'a'.

**FUlfactor** specifies the percentage (from 1 to 100) of each primary data page that should be filled with tuples, under ideal conditions. **Fillfactor** may be used with isam, cisam, hash and chash. Care should be taken when using large fillfac tors since a non-uniform distribution of key values could cause overflow pages to be created, and thus degrade access performance for the relation.

**Minpages** specifies the minimum number of primary pages a hash or chash rela tion must have. **Maxpages** specifies the maximum number of primary pages a hash or chash relation may have. **Minpages** and **maxpages** must be at least one.

*If both minpages and maxpages are specified in a modify, minpages cannot exceed maxpages.*

*Default values for fillf actor, minpages. and maxpages are as follows:*

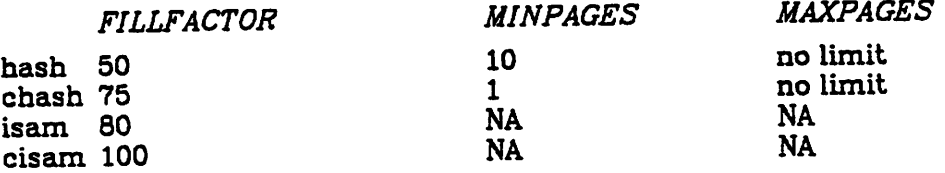

#### *EXAMPLES*

*/\* modify the emp relation to an indexed sequential storage structure with "name" as the keyed domain \*/*

*modify emp to isam on name*

*/\* if "name" is the first domain of the emp relation, the same result can be achieved by \*/*

*modify emp to isam*

*/\* do the same modify but request a 60% occupancy on all primary pages \*/*

*modify emp to isam on name where fillfactor = 60*

*modify supply to chash on num, quan*

*/\* now the same modify but also request 75% occupancy on all primary, a minimum of 7 primary pages pages and amaximum of 43 primary pages \*/*

- *modify supply to chash on num, quan where fillfactor = 75, minpages = 7, maxpages = 43*
- */\* again the same modify but only request a minimum of 16 primary pages \*/*
- *modify supply to chash on num, quan where minpages = 16*
- */\* modify parts to a heap storage structure \*/*

*modify parts to heap*

*/\* modify parts to a heap again, but have tuples sorted on "pnum" domain and have any duplicate tuples removed \*/*

*modify parts to heapsort on pnum*

*/\* modify employee in ascending order by manager, descending order by salary and have any duplicate tuples removed \*/*

*<sup>/\*</sup> modify the supply relation to compressed hash storage structure with "num" and "quan" as keyed domains \*/*

 $\hat{\pmb{\xi}}$ 

*modify employee to heapsort on manager, salary:descending SEE ALSO*

*sysmod(unix)*

*monitor — interactive terminal monitor*

*DESCRIPTION*

*The interactive terminal monitor is the primary front end to INGRES. It provides the ability to formulate a query and review it before issuing it to INGRES. If changes must be made, one of the UNIX text editors may be called to edit the query buffer.*

#### *Messages and Prompts.*

*The terminal monitor gives a variety of messages to keep the user informed of the status of the monitor and the query buffer.*

*As the user logs in, a login message is printed. This typically tells the version number and the login time. It is followed by the dayfile, which gives information pertinant to users.*

*When INGRES is ready to accept input, the message "go" is printed. This means that the query buffer is empty. The message "continue" means that there is in formation in the query buffer. After a \go command the query buffer is au tomatically cleared if another query is typed in, unless a command which affects the query buffer is typed first. These commands are \append, \edit, \print, Mist, \eval, and \go. For example, typing*

*help parts \go print parts results in the query buffer containing print parts whereas help parts*

*\go \print*

*print parts*

*results in the query buffer containing*

*help parts*

*print parts*

*An asterisk is printed at the beginning of each line when the monitor is waiting for the user to type input.*

#### *Commands*

*There are a number of commands which may be entered by the user to affect the query buffer or the user's environment. They are all preceeded by a backslash ('V), and all are executed immediately (rather than at execution time like queries).*

*Some commands may take a filename, which is defined as the first significant character after the end of the command until the end of the line. These com mands may have no other commands on the line with them. Commands which do not take a filename may be stacked on the line; for example*

*\date\go\date*

*will give the time before and after execution of the current query buffer.*

\г

*\reset Erase the entire query (reset the query buffer). The former contents of the buffer are irretrieveably lost.*

*\P \print Print the current query. The contents of the buffer are printed on the user's terminal.*

*M* Print the current query as it will appear after macro processing. Any side effects of macro processing, such as macro definition, will occur. \eval Macro process the query buffer and replace the query buffer with the result. This is just like \list except that the output is put into the *query buffer instead of to the terminal. \e Ned \edit Enter the UNIX text editor (see <i>ED* in the *UNIX Programmer's Manual); use the ED command 'w' followed by 'q' to return to the INGRES monitor. If a filename is given, the editor is called with that file instead of the query buffer. If the macro "(editor)" is defined, that macro is used as the pathname of an editor, otherwise "/bin/ed" is used. It is impor tant that you do not use the "e" command inside the editor; if you do the (obscure) name of the querybufferwill be forgotten. \g \go Process the current query. The contents of the buffer are macro pro cessed, transmitted to INGRES, and run. \a \append Append to the query buffer. Typing \a after completion of a query will override the auto-clear feature and guarantees that the query buffer will not be reset. Ntime Ndate Print out the current time of day. \s \sh* Escape to the UNIX shell. Typing a control-d will cause you to exit the shell and return to the INGRES monitor. If there is a filename specified, that filename is taken as a shell file which is run with the query buffer *as the parameter "\$1". If no filename is given, an interactive shell is forked. If the macro "(shell)" is defined, it is used as the pathname of a shell; otherwise, "/bin/sh" is used. \q \quit Exit from INGRES. \cd \chdir Change the working directory of the monitor to the named directory. M Mnclude \read Switch input to the named file. Backslash characters in the file will be processed as read. \w \write Write the contents of the query buffer to the named file. \branch Transfer control within a Mnclude file. See the section on branching below. Mnark Set a label for \branch. \<any other character> Ignore any possible special meaning of character following 'Y. This al* strings). It is important to note that backslash escapes are sometimes *eaten up by the macro processor also; in general, send two backslashes*

*if you want a backslash sent (even this is too simplistic [sigh] - try to avoid using backslashes at all).*

### *Macros*

*For simplicity, the macros are described in the section macros(quei).*

#### *Branching*

*The \branch and \mark commands permit arbitrary branching within a Mnclude file (similar to the "goto" and ":" commands in the shell), \mark should be fol lowed with a label, \branch should be followed with either a label, indicating un conditional branch, or an expression preceeded by a question mark, followed by a label, indicating a conditional branch. The branch is taken if the expression is greater than zero. For example,*

*\branch ?(tuplecount)<=0 notups*

*branches to label "notups" if the "(tuplecount)" macro is less than or equal to zero.*

*The expressions usable in \branch statements are somewhat restricted. The operators +, -,»,/, <=, >=, <, >, =, and != are all defined in the expected way. The left unary operator "!" can be used as to indicate logical negation. There may be no spaces in the expression, since a space terminates the expression.*

#### *Initialization*

*At initialization (login) time a number of initializations take place. First, a mac ro called "(pathname)" is defined which expands to the pathname of the INGRES subtree (normally "/mnt/ingres"); it is used by system routines such as demodb. Second, the initialization file .../files/startup is read. This file is in tended to define system-dependent parameters, such as the default editor and shell. Third, a user dependent initialization file, specified by a field in the users file, is read and executed. This is normally set to the file ".ingres" in the user's home directory. The startup file might be used to define certain macros, exe cute common range statements, and soforth. Finally, control is turned over to the user's terminal.*

*An interrupt while executing either of the initialization files restarts execution of that step.*

#### *flags*

*Certain flags may be included on the command line to INGRES which affect the operation of the terminal monitor. The —a flag disables the autoclear function. This means that the query buffer will never be automatically cleared; equivalently, it is as though a \append command were inserted after every \go. Note that this means that the user must explicitly clear the query buffer using \reset after every query. The -d flag turns off the printing of the dayfile. The -s flag turns off printing of all messages (except errors) from the monitor, including the login and logout messages, the dayfile, and prompts. It is used for executing "canned queries", that is, queries redirected from files.*

#### *SEE ALSO*

*ingres(unix). quel(quel), macros(quel)*

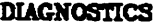

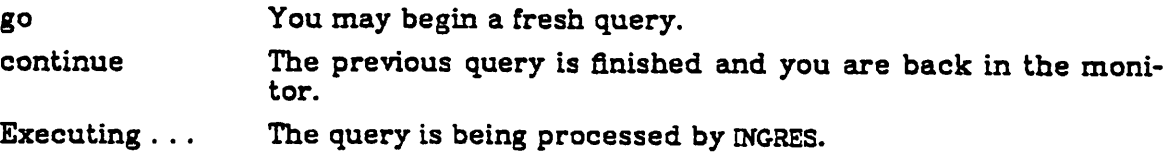

 $\ddot{\cdot}$ 

 $\ge$  >ed *You* have entered the UNIX text editor.<br> $\ge$   $\ge$   $\le$  *You* have escaped to the UNIX shell.

You have escaped to the UNDC shell.

*Funny character nnn converted to blank*

*INGRES maps non-printing ASCII characters into blanks; this message indicates that one such conversion has just been made.*

#### *nfCOHPAXMliTlES*

*Note that the construct*

*\rprint parts*

*(intended to reset the query buffer and then enter "print parts") no longer works, since "rprint" appears to be one word.*

*BUGS*

*permit — add permissions to a relation*

#### *SYNOPSIS*

*define permit oplist ( on | of | to ) var [ (attlist) ] to name [ at term ] [ from time to time ] [ on day to day ] [ where qual ]*

#### *DESCRIPTION*

*The permit statement extends the current permissions on the relation specified by var. Oplist is a comma separated list of possible operations, which can be re trieve, replace, delete, append, or all; ail is a special case meaning all permis sions. Name is the login name of a user or the word all. Term is a terminal name of the form 'tty\*' or the keyword all; omitting this phrase is equivalent to specifying all. Times are of the form 'hh:mm' on a twenty-four hour clock which limit the times of the day during which this permission applies. Days are threecharacter abbreviations for days of the week. The qual is appended to the qualification of the query when it is run.*

*Separate parts of a single permit statement are conjoined (ANDed). Different permit statements are disjoined (ORed). For example, if you include*

*... to eric at tty4 . . .*

*the permit applies only to eric when logged in on tty4, but if you include two per mit statements*

*... to eric at all. . . ... to all at tty4 . . .*

then when eric logs in on tty4 he will get the union of the permissions specified<br>by the two statements. If eric logs in on ttyd he will get only the permissions *specified in the first permit statement, and if bob logs in on tty4 he will get only the permissions specified in the second permit statment.*

*The permit statement may only be issued by the owner of the relation. Although a user other than the DBA may issue a permit statement, it is useless because noone else can access her relations anyway.*

*Permit statements do not apply to the owner of a relation or to views.*

*The statements*

*define permit all on x to all define permit retrieve of x to all*

*with no further qualification are handled as special cases and are thus particu larly efficient.*

#### *EXAMPLES*

*range of e is employee define permit retrieve of e (name, sal) to marc at ttyd from 8:00 to 17:00 on Mon to Fri where e.mgr = "marc"*

*range of p is parts define permit retrieve of e to all*

#### *SEE ALSO*

*destroy(quei)*

 $\ddot{\bullet}$ 

#### *NAHE*

*print —print relation(s)*

#### *SYNOPSIS*

*print relname {, relname]*

**DESCRIPTION**<br>*Print* displays the contents of each relation specified on the terminal (standard *Print* displays the contents of each relation specified on the terminal (standard<br>output). The formats for various types of domains can be defined by the use of *switches when ingres is invoked. Domain names are truncated to fit into the specified width.*

*To print a relation one must either be the owner of the relation, or the relation must have "retrieve to all" or "all to all" permissions.*

*See ingres(quel) for details.*

#### *EXAMPLE*

*/\* Print the emp relation \*/ print emp print emp, parts*

#### *SEE ALSO*

*permit(quei), retrieve(quel), ingres(unix), printr(unix)*

#### *BUGS*

*Print does not handle long lines of output correctly —no wrap around.*

*Print should have more formating features to make printouts more readable.*

*Print should have an option to print on the line printer.*

*quel - QUEry Language for INGRES*

*DESCRIPTION*

*The following is a description of the general syntax of QUEL. Individual QUEL state ments and commands are treated separately in the document; this section describes the syntactic classes from which the constituent parts of QUEL state ments are drawn.*

*1. Comments*

*A comment is an arbitrary sequence of characters bounded on the left by "/\*" and on the right by "\*/":*

*/• This is a comment \*/*

#### *2. Names*

*Names in QUEL are sequences of no more than 12 alphanumeric characters, starting with an alphabetic. Underscore (\_) is considered an alphabetic. All upper-case alphabetics appearing anywhere except in strings are automatically and silently mapped into their lower-case counterparts.*

#### *3. Keywords*

*The following identifiers are reserved for use as keywords and may not be used otherwise:*

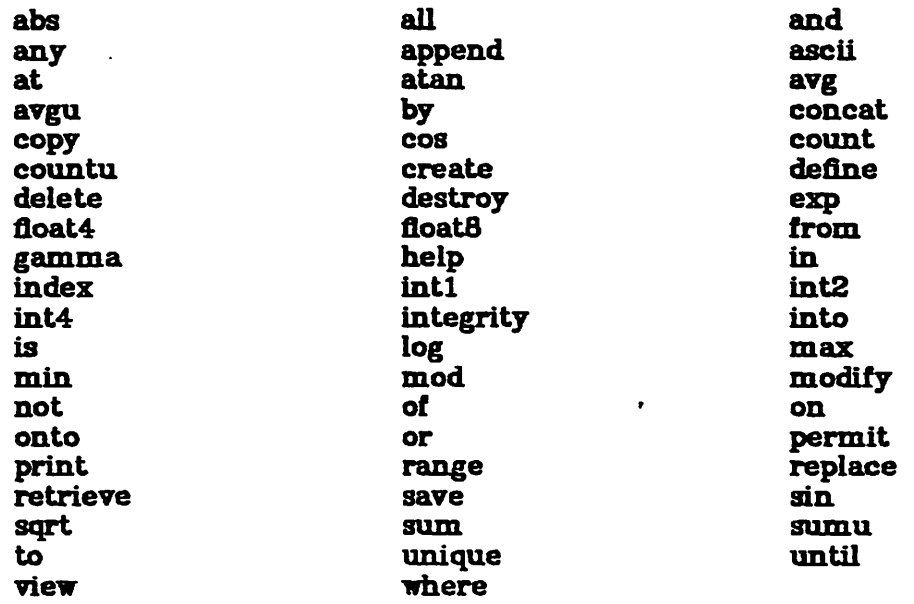

#### *4. Constants*

*There are three types of constants, corresponding to the three data types avail able in QUEL for data storage.*

#### *4.1. String constants*

*Strings in QUEL are sequences of no more than 255 arbitrary ASCII characters bounded by double quotes ( " " ). Upper case alphabetics within strings are ac cepted literally. Also, in order to imbed quotes within strings, it is necessary to prefix them with 'V . The same convention applies to 'V itself.*

*Only printing characters are allowed within strings. Non-printing characters (Le. control characters) are converted to blanks.*

*4.2. Integer constants*

*Integer constants in QUEL range from -2.147.483.847 to +2.147.483.647. Integer constants beyond that range will be converted to floating point. If the integer is greater than 32.767 or less than -32.767 then it will be left as a two byte integer. Otherwise it is converted to a four byte integer.*

*4.3. Floating point constants*

*Floating constants consist of an integer part, a decimal point, and a fraction part or scientific notation of the following format:*

*f<dig» [.<dig>] [e|E [+H «dig>j]*

*Where <dig> is a digit, [] represents zero or one, (J represents zero or more, and | represents alternation. An exponent with a missing mantissa has a mantissa of 1 inserted. There may be no extra characters embedded in the string. Floating constants are taken to be double-precision quantities with a range of approxi mately -103a to 1038 and a precision of 17decimal digits.*

*5. Attributes*

*An attribute is a construction of the form:*

*variable,domain*

*Variable identifies a particular relation and can be thought of as standing for the rows or tuples of that relation. A variable is associated with a relation by means of a range statement. Domain is the name of one of the columns of the relation over which the variable ranges. Together they make up an attribute, which represents values of the named domain.*

#### *6. Arithmetic operators*

*Arithmetic operators take numeric type expressions as operands. Unary opera tors group right to left; binary operators group left to right. The operators (in order of descending precedence) are:*

- *+,- (unary) plus, minus*
- *•\* exponentiation*
- *•,/ multiplication, division*
- *+,— (binary) addition, subtraction*

Parentheses may be used for arbitrary grouping. Arithmetic overflow and divide<br>by zero are not checked on integer operations. Floating point operations are *checked for overflow, underflow, and divide by zero only if the appropriate machine hardware exists and has been enabled.*

*7. Expressions (a\_expr)*

*An expression is one of the following:*

*constant attribute functional expression aggregate or aggregate function a combination of numeric expressions and arithmetic operators*

*For the purposes of this document, an arbitrary expression will be refered to by the name a\_expr.*

#### *8. Formats*

*Every ajexpr has a format denoted by a letter (c. i, or f, for character, integer,*

or floating data types respectively) and a number indicating the number of bytes of storage occupied. Formats currently supported are listed below. The *ranges of numeric types are indicated in parentheses.*

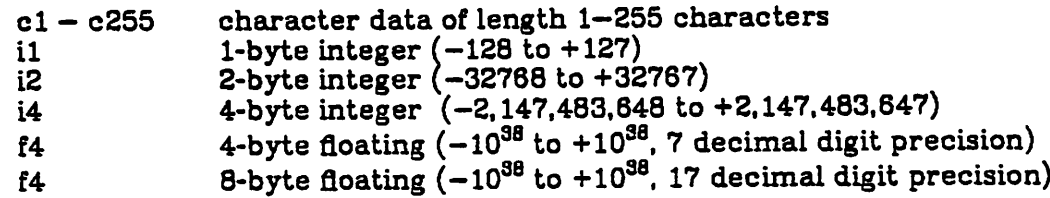

*One numeric format can be converted to or substituted for any other numeric format.*

*9. Type Conversion.*

*When operating on two numeric domains of different types, INGRES converts as necessary to make the types identical.*

*When operating on an integer and a floating point number, the integer is con verted to a floating point number before the operation. When operating on two integers of different sizes, the smaller is converted to the size of the larger. When operating on two floating point number of different size, the larger is con verted to the smaller.*

*The following table summarizes the possible combinations:*

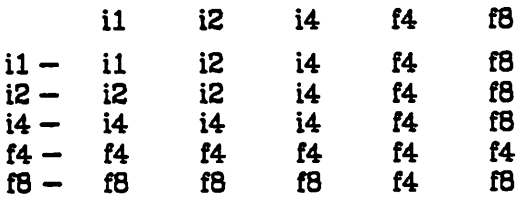

*INGRES provides five type conversion operators specifically for overriding the de fault actions. The operators are:*

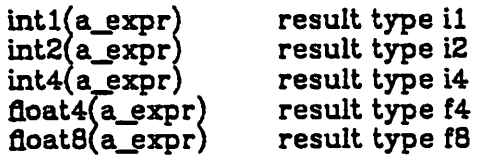

*The type conversion operators convert their argument a\_expr to the requested type. A^expr can be anything including character. If a character value cannot be converted, an error occures and processing is halted. This can happen only if the syntax of the character value is incorrect.*

*Overflow is not checked on conversion.*

10. Target\_list

A target list is a parenthesized, comma separated list of one or more elements ,<br>each of which must be of one of the following forms:

*a) result\_a£2name is a\_expr*

*Resultjattname is the name of the attribute to be created (or an already exist ing attribute name in the case of update statements.) The equal sign ("=") may be used interchangeably with is. In the case where a\_expr is anything other than a single attribute, this form must be used to assign a result name to the ex pression.*
# *b) attribute*

*In the case of a retrieve, the resultant domain will acquire the same name as* replace), the relation being updated must have a domain with exactly that name.

*Inside the target list the keyword all can be used to represent all domains. For example:*

*range of e is employee retrieve (e.all) where e.salary > 10000*

*will retrieve all domains of employee for those tuples which satisfy the qualification. All can be used in the target list of a retrieve or an append. The* domains will be inserted in their "create" order, that is, the same order they<br>were listed in the create statement.

# *11. Comparison operators*

*Comparison operators take arbitrary expressions as operands.*

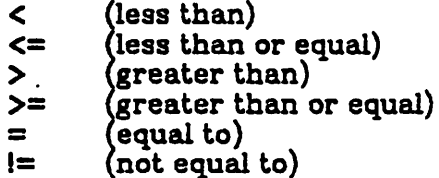

*They are all of equal precedence. When comparisons are made on character at tributes, all blanks are ignored.*

*12. Logical operators*

*Logical operators take clauses as operands and group left-to-right:*

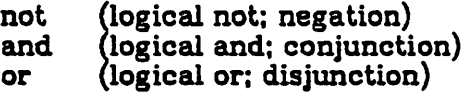

*Not has the highest precedence of the three. And and or have equal precedence. Parentheses may be used for arbitrary grouping.*

# *13. Qualification (qual)*

*A qualification consists of any number of clauses connected by logical opera tors. A clause is a pair of expressions connected by a comparison operator:*

*a\_expr comparison\_pperator a\_expr*

*Parentheses may be used for arbitrary grouping. A qualification may thus be:*

*clause not qual qual or qual qual and qual (qual)*

*14. Functional expressions*

*A functional expression consists of a function name followed by a parenthesized (list of) operand(s). Functional expressions can be nested to any level. In the following list of functions supported (n) represents an arbitrary numeric type expression. The format of the result is indicated on the right.*

*abs(n) — same as <sup>n</sup> (absolute value) aaemn)— character string (converts numeric to character) atan(n) — f8 (arctangent) concat(a,b) —character (character concatenation. See 16.2)*

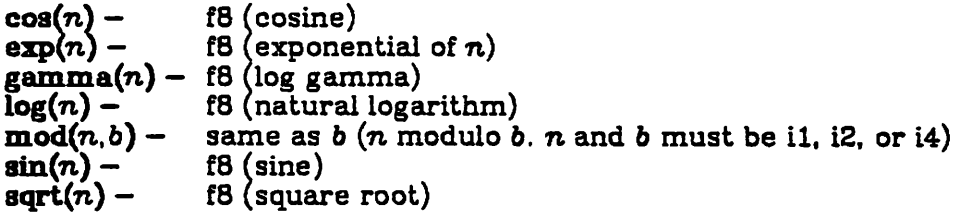

# 15. Aggregate expressions

Aggregate expressions provide a way to aggregate a computed expression over a set of tuples.

# 15.1. Aggregation operators

The definitions of the aggregates are listed below.

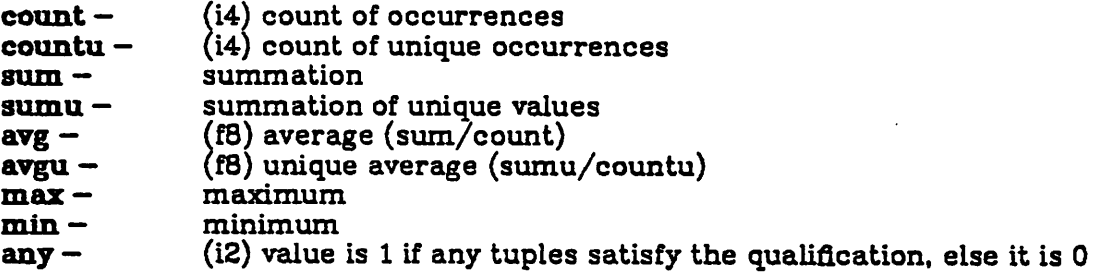

# 15.2. Simple aggregate

# **aggregation\_gperator (ajsxpr** [ *where* **qual ] )**

A simple aggregate evaluates to a single scalar value. A expr is aggregated over the set of tuples satisfying the qualification (or all tuples in the range of the ex pression if no qualification is present). Operators **sum** and **avg** require numeric type **ajexpr; count, any, max** and **min** permit a character type attribute as well as numeric type a expr.

**Simple aggregates are completely local.** That is, they are logically removed from the query, processed separately, and replaced by their scalar value.

# 15.3. *"any"* aggregate

It is sometimes useful to know if any tuples satisfy a particular qualification. One way of doing this is by using the aggregate **count** and checking whether the return is zero or non-zero. Using **any** instead of **count** is more efficient since processing is stopped, if possible, the first time a tuple satisfies a qualification.

**Any** returns 1 if the qualification is true and 0 otherwise.

15.4. Aggregate functions

# **aggregationjgperator (ajexpr** by **byjiomaian** (. **by\_domain]** [ *where* **qual** J )

Aggregate functions are extensions of simple aggregates. The **by** operator groups (i.e. partitions) the set of qualifying tuples by by domain values. For more than one by domain, the values which are grouped by are the concatenation of individual *by domain* values. A expr is as in simple aggregates. The aggregate function evaluates to a set of aggregate results, one for each partition into which the set of qualifying tuples has been grouped. The aggregate value used during evaluation of the query is the value associated with the partition into which the tuple currently being processed would fall.

 $\tilde{\mathbf{A}}$ 

Unlike simple aggregates, aggregate functions are not completely local. The **by\_List,** which differentiates aggregate functions from simple aggregates, is glo bal to the query. Domains in the **by\_list** are automatically linked to the other domains in the query which are in the same relation.

Example:

/\* *retrieve the average salary for the employees working for each manager \*/ range of e is employee retrieve (e.manager. avesal=avg(e.salary by e.manager))*

15.5 Aggregates on Unique Values.

It is occasionally necessary to aggregate on unique values of an expression. The **avgu, sumu,** and **countu** aggregates all remove duplicate values before perform ing the aggregation. For example:

count(e.manager)

would tell you how many occurrences of **e.manager** exist. But

countu(e.manager)

would tell you how many unique values of **e.manager** exist.

16. Special character operators

There are three special features which are particular to character domains.

16.1 Pattern matching characters

There are four characters which take on special meaning when used in charac ter constants (strings):

- \* matches any string of zero or more characters.
- 
- ? matches any single character.<br>[..] matches any of characters in t matches any of characters in the brackets.

These characters can be used in any combination to form a variety of tests. For example:

where  $e.name = "*"$  – matches any name. where e.name  $=$  "E\*" – matches any name starting with "E". where e.name  $=$  "\*ein"  $-$  matches all names ending with "ein" where e.name = "\*[aeiou]\*" - matches any name with at least one vowel. where e.name = "Allman?" — matches any seven character name starting with "Allman". where e.name  $=$  "[A-J]\*" - matches any name starting with A.B...,J.

The special meaning of the pattern matching characters can be disabled by preceding them with a '\'. Thus "\\*" refers to the character "\*". When the special characters appear in the target list they must be escaped. For example:

title = " $\sqrt{\sqrt{2}}$  ingres  $\sqrt{2}$  \* "

is the correct way to assign the string "\*\*\* ingres \*\*\*" to the domain "title".

# 16.2 Concatenation

There is a concatenation operator which can form one character string from two. Its syntax is "concat(fieldl. field2)". The size of the new character string is the sum of the sizes of the original two. Trailing blanks are trimmed from the first field, the second field is concatenated and the remainder is blank padded. The result is never trimmed to 0 length, however. Concat can be arbitrarily nested inside other concats. For example:

*name = concat(concat(x.lastname, ","), x.flrstname)*

*will concatenate x.lastname with a comma and then concatenate x.firstname to that.*

*16.3 Ascii (numeric to character translation)*

*The ascii function can be used to convert a numeric field to its character representation. This can be useful when it is desired to compare a numeric value with a character value. For example:*

```
retrieve (...)
      where x.chardomain = ascii(x.numdomain)
```
*Ascii can be applied to a character value. The result is simply the character value unchanged. The numeric conversion formats are determined by the print ing formats (see ingres(unix)).*

```
SEE ALSO
                      append(quel), delete(quel), range(quel), replace(quei), retrieve(quel),
      ingres(unix)
```
*BUGS*

*The maximum number of variables which can appear in one query is 10.*

*Numeric overflow, underflow, and divide by zero are not detected.*

*When converting between numeric types, overflow is not checked.*

### *NAHE*

*range — declare a variable to range over a relation*

### *SYNOPSIS*

*range of variable is relname*

# *DESCRIPTION*

*Range is used to declare variables which will be used in subsequent QUEL state ments. The variable is associated with the relation specified by relname. When the variable is used in subsequent statements it will refer to a tuple in the named relation. A range declaration remains in effect for an entire INGRES ses sion (until exit from INGRES), until the variable is redeclared by a subsequent range statement, or until the relation is removed with the destroy command.*

### *EXAHPLB*

*/• Declare tuple variable e to range over relation emp \*/ range of e is emp*

### *SEE AISO*

*quel(quel), destroy(quel)*

### *BUGS*

*Only 10 variable declarations may be in effect at any time. After the 10th range statement, the least recently referenced variable is re-used for the next range statement.*

*replace —replace values of domains in a relation*

### *SYNOPSIS*

*replace tupie\_variable* (*target\_list*) [where *qual*]

### *DESCRIPTION*

*Replace changes the values of the domains specified in the target^list for all tu ples which satisfy the qualification qual. The tuplejvariable must have been de clared to range over the relation which is to be modified. Note that a tuple vari able is required and not the relation name. Only domains which are to be modified need appear in the target\_list. These domains must be specified as result\_attnames* in the *target\_list* either explicitly or by default (see quel(quel)).

*Numeric domains may be replaced by values of any numeric type (with the ex ception noted below). Replacement values will be converted to the type of the result domain.*

*Only the owner of a relation, or a user with replace pemission on the relation can do replace.*

*If the tuple update would violate an integrity constraint (see integrity(quel)), it is not done.*

### *EXAMPLE*

*/\* Give all employees who work for Smith a 10% raise •/ range of e is emp replace e(sal = 1.1 • e.sal) where e.mgr = "Smith"*

### *SEE ALSO*

*integrity(quel), permit(quei), quel(quel). range(quel)*

### *DIAGNOSTICS*

*Use of a numeric type expression to replace a character type domain or vice versa will produce diagnostics.*

### *BUGS*

*retrieve — retrieve tuples from a relation*

### *SYNOPSIS*

*retrieve [[into] relname] (target\_Jist) [where qual] retrieve unique* (*target\_list*) [where *qual*]

### *DESCRIPTION*

*Retrieve will get all tuples which satisfy the qualification and either display them on the terminal (standard output) or store them in a new relation.*

*If a relname is specified, the result of the query will be stored in a new relation with the indicated name. A relation with this name owned by the user must not already exist. The current user will-be the owner of the new relation. The rela tion* will have domain names as specified in the *target\_list* result\_attnames. The *new relation will be saved on the system for seven days unless explicitly saved by the user until a later date.*

*If the keyword unique is present, tuples will be sorted on the first domain, and duplicates will be removed, before being displayed.*

*The keyword all can be used when it is desired to retrieve all domains.*

*If no result relname is specified then the result of the query will be displayed on the terminal and will not be saved. Duplicate tuples are not removed when the result is displayed on the terminal.*

*The format in which domains are printed can be defined at the time ingres is in voked (see ingres(unix)).*

*If a result relation is specified then the default procedure is to modify the result relation to an cheapsort storage structure removing duplicate tuples in the pro cess.*

*If the default cheapsort structure is not desired, the user can override this at the time INGRES is invoked by using the -rswitch (see ingres(unix)).*

*Only the relation's owner and users with retrieve permission may retrieve from it.*

### *EXAMPLE*

```
/• Find all employees who make more than their manager •/
 range of e is emp
 range of m is emp
 retrieve (e.name) where e.mgr = m.name
         and e.sal > m.sal
/• Retrieve all domains for those who make more
      than the average salary •/
 retrieve into temp (e.all) where e.sal > avg(e.sal)
/• retrieve employees's names sorted •/
 retrieve unique (e.name)
```
### *SEE ALSO*

*modify(quel), permit(quei), quel(quel), range(quel), save(quel), ingres(unix)*

*DIAGNOSTICS*

*BUGS*

*save — save <sup>a</sup> relation until <sup>a</sup> date.*

### *SYNOPSIS*

*save relname until month day year*

### *DESCRIPTION*

*Save is used to keep relations beyond the default 7 day life span.*

*Month can be an integer from 1 through 12, or the name of the month, either ab breviated or spelled out.*

*Only the owner of a relation can save that relation. There is an INGRES process which typically removes a relation immediately after its expiration date has passed.*

*The actual program which destroys relations is called purge. It is not automati cally run. It is a local decision when expired relations are removed.*

*System relations have no expiration date.*

# *EXAMPLE*

*/\* Save the emp relation until the end of February 1987 \*/ save emp until feb 28 1987*

### *SEE ALSO*

*create(quei), retrieve(quei), purge(unix)*

*view — define <sup>a</sup> virtual relation*

### *SYNOPSIS*

*define view name (target-list) [ where qual ]*

# *DESCRIPTION*

*The syntax of the view statement is almost identical to the retrieve into statment; however, the data is not retrieved. Instead, the definition is stored. When the relation name is later used, the query is converted to operate on the rela tions specified in the target-list.*

*All forms of retrieval on the view are fully supported, but only a limited set of updates are supported because of anomolies which can appear. Almost no up dates are supported on views which span more than one relation. No updates are supported that affect a domain in the qualification of the view or that affect a domain which does not translate into a simple attribute.*

In general, updates are supported if and only if it can be guaranteed (without looking at the actual data) that the result of updating the view is identical to *that of updating the corresponding real relation.*

*The person who defines a view must own all relations upon which the view is based.*

### *EXAMPLE*

*range of e is employee range of d is dept define view empdpt (ename = e.name, e.sal, dname = d.name) where e.mgr = d.mgr*

*SEE ALSO*

*retrieve(quel), destroy(quel)*

*copydb —create batch files to copy out a data base and restore it.*

*SYNOPSIScopydb [-uname ] database full-path-name-of-directory [relation ... ]*

*DESCRIPTION Copydb creates two INGRES command files in the directory: Copy.out, which con tains Quel instuctions which will copy all relations owned by the user into files in the named directory, and copy.in, which contains instructions to copy the files into relations, create indexes and do modifies. The files will have the same names as the relations with the users INGRES id tacked on the end. (The directo ry MUST NOT be the same as the data base directory as the files have the same names as the relation files.) The -u flag may be used to run copydb with a* that the user can necessarily access the specified relation). If relation names *are specified only those relations will be included in the copy files.*

*Copydb is written in Equel and will access the database in the usual manner. It does not have to run as the INGRES user.*

*EXAMPLE chdir /mnt/mydir copydb db /mnt/mydir/backup ingres db <backup/copy.out tp rl backup rm —r backup*

*tpxl*

*ingres db <backup/copy.in*

### *DIAGNOSTICS*

*Copydb will give self-explanatory diagnostics. If "too many indexes" is reported it means that more than ten indexes have been specified on one relation. The constant can be increased and the program recompiled. Other limits are set to the system limits.*

BUGS<br>Copydb assumes that indexes which are ISAM do not need to be remodified.<br>Copydb cannot tell if the relation was modified with a fillfactor or minpages *specification. The copy.in file may be edited to reflect this.*

*creatdb — create a data base*

*SYNOPSIScreatdb[-uname ][-«][ -m ][ ±c][ iq] dbname*

*Creatdb creates a new INGRES database, or modifies the status of an existing da tabase. The person who executes this command becomes the Database Adminis trator (DBA) for the database. The DBA has special powers not granted to ordi nary users.*

*Dbname is the name of the database to be created. The name must be unique*

*among all INGRES users.* tion on, while -x turns an option off. The -c flag turns off the concurrency control scheme (default on). The +q flag turns on query modification (default on).

*Concurrency control should not be turned off except on databases which are never accessed by more than one user. This applies even if users do not share* trol scheme is not installed in UNIX, or if the special file /dev/lock does not exist<br>or is not accessible for read-write by INGRES, concurrency control acts as though it is off (although it will suddenly come on when the lock driver is installed in

UNIX).<br>Query modification must be turned on for the protection, integrity, and vie<del>w</del> subsystems to work, however, the system will run slightly slower in some cases if it is turned on. It is possible to turn query modification on if it is already off in *an existing database, but it is not possible to turnit off if it is already on.*

*Databases with query modification turned off create new relations with all access permitted for all users, instead of no access except to the owner, the default for databases with query modification enabled.*

*Database options for an existing database may be modified by stating the -e flag. The database is adjusted to conform to the option flags. For example:*

*creatdb -e +q mydb*

*turns query modification on for database "mydb" (but leaves concurrency con trol alone). Only the database administrator (DBA) may use the -e flag.*

*When query modification is turned on, new relations will be created with no ac* cess, but previously created relations will still have all access to everyone. The destroy command may be used to remove this global permission, after which *more selective permissions may be specified with the permit command.*

*The INGRES user may use the -u flag to specify adifferent DBA: the flag should be immediately followed by the login name of the user who should be the DBA.*

*The*  $-\text{m}$  *flag* specifies that the UNIX directory in which the database is to reside already exists. This should only be needed if the directory if a mounted file system, as might occur for a very large database. The directory must exist (as .../data/base/dbname), must be mode 777, and must be empty of all files.

*The user who executes this command must have the U\_CREATDB bit set in the*

*status field of her entry in the users file.* which is the full pathname of the location of the database. The file must be owned by INGRES and be mode 600. When the database is created, it will be created in the file named, rather than in the directory .../data/base.

# *the file .../data/base/ericdb contained the line*

*/mnt/eric/database*

then the database called "ericdb" would be physically stored in the directory /mnt/eric/database rather than in the directory .../data/base/ericdb.

### *EXAMPLE*

*creatdb demo creatdb -ueric —q erics\_db creatdb -e +q-c -u:av erics\_db*

*FUSS .../files/dbtmplt7 .../files/data/base/\* <sup>v</sup> .../files/datadir/\* (for compatibility with previous versions)*

*SKBAIfl0demodb(unix). destroydb(unix). users(files). chmod(I). destroydb(quel). permit(quei)*

*DIAGNOSTICS*

*No database^-JP^^d the name of the database to create (or modify)* with the command.<br>You may not access this database

*Y Your entry in the users file says you are not authorized to access this da-*

tabase.<br>You are not a valid **INGRES** user

You do not have a users file entry, and can not do anything with INGRES at

all.<br>You are not allowed this command

*You* may not use the  $-u$  flag

*Zouries 2008 <i>not exist x name> does not exist exist* 

*<name> does not exist . With -e or -m, the directory does not exist.*

Without either -e or -m. the database (actually, the directory) already

exists.<br>*<u>cname></u> is not empty* 

*x is is is not increase m flag, the directory you named must be empty.*<br>You are not the DBA for this database

*You are not the DBA for this database mm With the -e flag, you must be the database administrator.*

*NAME destroydb - destroy an existing database*

# *SYNOPSIS*

*destroydb [ -a ] [ —m J dbname*

*DESCRIPTION Destroydb* will remove all reference to an existing database. The directory of the *database and all files in that directory will be removed.*

*To execute this command the current user must be the database administrator for the database in question, or must be the INGRES superuser and have the -\* flag stated.*

The -m flag causes destroydb not to remove the UNIX directory. This is useful when the directory is a separate mounted UNIX file system.

### *EXAMPLE*

*destroydb demo* destroydb -s erics\_db

### *PILES*

*.../data/base/\* <sup>v</sup> .../datadir/\* (for compatibility with previous versions)*

### *SEE ALSO*

*creatdb(unix)*

*DIAGNOSTICS^ \_ tne database name specified is not avalid name.*

*you may not reference this database - the database may exist, but you do not have permission to do anything with it.*

*you may^t use the -s flag - you have tried to use the -s flag, but you are not the INGRES superuser.*

*you are not the dba - someone else createdthis database,*

*database does not exist - this database does not exist.*

*equel - Embedded QUEL interface to C*

*SYNOPSIS*

 $=$   $=$   $=$   $-d$   $[ -f ] [ -r ]$  *file.q...* 

**DESCRIPTION**<br>*Equel* provides the user with a method of interfacing the general purpose pro-<br>gramming language "C" with INGRES. It consists of the EQUEL pre-compiler and *the EQUEL runtime library.*

# *Compilation*

*The precompiler is invoked with the statement:*

*equel [<flags>] filel.q [<flags>] file2.q ...*

*where filen.q are the source input file names, which must end with .q. The out put is written to the flle "filen.c". As many files as wished may be specified. The flags that may be used are:*

- *-d Generate code to print source listing flle name and line number when a run-time error occurs. This can be useful for debugging, but takes up pro cess space. Defaults to oft\*.*
- *-t Forces code to be on the same line in the output file as it is in the input file to ease interpreting C diagnostic messages. EQUEL will usually try to get all* file. Sometimes it must break up queries into several lines to avoid C*preprocessor line overflows, possibly moving some C code ahead some lines. With the -f flag specified this will never happen and, though the line buffer may overflow. C lines will be on the right line. This is useful for finding the line in the source flle that C error diagnostics on the output flle refer to.*
- *-r Resets flags to default values. Used to supress other flags for some of the files in the argument list.*

*The output files may than be compiled using the C compiler:*

$$
\mathbf{cc} \ \text{file1.c} \ \text{file2.c} \ ... \ -\mathbf{lq}
$$

*The -iq requests the use of the EQUEL object library.* variables and procedure names of the form Ilxxx are reserved for use by EQUEL *and should be avoided by EQUEL users.*

### *Basic Syntax*

EQUEL commands are indicated by lines which begin with a double pound sign  $(\cdot'\##'')$ . Other lines are simply copied as is. All normal NGRES commands may be used in EQUEL and have the same effect as if invoked through the *minal monitor. Only retrieve commands with no result relation specified have a different syntax and meaning.*

*The format of retrieve without a result relation is modified to:*

*## retrieve (C-variable = ajcn \ . C-variable = ajcn J )*

*optionally followed (immediately) by:*

*## [ where qual ] ##i , /• C-code •/ ##J*

 $\mathbf{r}$ 

This statement causes the "C-code" to be executed once for each tuple re trieved, with the "C-variable"s set appropriately. Numeric values of any type are converted as necessary. No conversion is done between numeric and char acter values. (The normal INGRES ascii function may be used for this purpose.)

Also, the following EQUEL commands are permitted.

## ingres [ingres flags] data\_base\_name<br>This command starts INGRES running, and directs all dynamically following queries to the database *data base name*. It is a run-time error to execute this command twice without an intervening "## exit", as well as to issue queries while an "## ingres" statement is not in effect. Each flag should be enclosed in quotes to avoid confusion in the EQUEL parser:

 $#$  ingres "-f4f10.2" "-i212" demo

 $#$  exit

Exit simply exits from INGRES. It is equivalent to the \q command to the teletype monitor.

# *Parametrized Quel Statements*

Quel statements with target lists may be "parametrized". This is indicated by preceding the statement with the keyword "param". The target list of a parametrized statement has the form:

*(tljvar, argv )*

where *tl* var is taken to be a string pointer at execution time (it may be a string constant) and interpreted as follows. For any parametrized EQUEL statement except a retrieve without a result relation (no "into rel") (i create, replace, retrieve into) the string *tl\_var* is taken to be a regular target<br>list except that wherever a '%' appears a valid INGRES type (f4, f8, i2, i4, c) is expected to follow. Each of these is replaced by the value of the corresponding entry into **argv** (starting at 0) which is interpreted to be a pointer to a variable of the type indicated by the **'%'** sequence. Neither **argv** nor the variables which it points to need be declared to EQUEL. For example:

char •argv[lO];

 $\arg\varphi[0] = \&\text{double\_var};$ <br> $\arg\varphi[1] = \&\text{int\_var};$ 

 $\frac{H H}{H}$  param append to rel<br> $\frac{H H}{H}$  ("dom1 = %f8, dom2 = %i2", argv)

## ("doml <sup>=</sup> %f8, dom2 <sup>=</sup> %i2". argv) **§§** /• to escape the "%<ingresjype>" mechanism use "%%" •/

 $\frac{a}{b}$  /\* This places a single '%' in the string. \*/

On a retrieve to C-variables, within *tl\_var*, instead of the C-variable to retrieve into, the same '%' escape sequences are used to denote the type of the corresponding argv entry into which the value will be retrieved.

The qualification of any query may be replaced by a string valued variable, whose contents is interpreted at run time as the text of the qualification.

The **copy** statement may also be parametrized. The form of the parametrized copy is analogous to the other parametrized statements: the target list may be parametrized in the same manner as the **append** statements, and furthermore, the *from/into* keyword may be replaced by a string valued variable whose con tent at run time should be *into* or *from.*

# *Declarations*

Any valid C variable declaration on a line beginning with a "##" declares a C-

*variable that may be used in an EQUEL statement and as a normal variable. All variables must be declared before being used. Anywhere a constant may appear in an INGRES-command, a C-variable may appear. The value of the C-variable is substituted at execution time.*

*Neither nested structures nor variables of type char (as opposed to pointer to char or array of char) are allowed. Furthermore, there are two restrictions in the way variables are referenced within EQUEL statements. All variable usages must be dereferenced and/or subscripted (for arrays and pointers), or selected (for structure variables) to yield lvalues (scalar values). Char variables are used by EQUEL as a means to use strings. Therefore when using a char array or pointer it must be dereferenced only to a "char •". Also, variables may not have parentheses in their references. For example:*

> *## struct xxx ##i int i; ## int \*ip; ## J ••structural-; /\* not allowed •/*  $\text{delete } p \text{ where } p.\text{ified} = \text{*(*struct\_var)-}$ */• allowed •/*  $\Delta$  *delete* **p** where p.ifield =  $*$ struct\_var[0]->ip

*Cvariables declared to EQUEL have either global or local scope. Their scope is lo cal if their declaration is within a free (not bound to a retrieve) block declared to EQUEL. For example:*

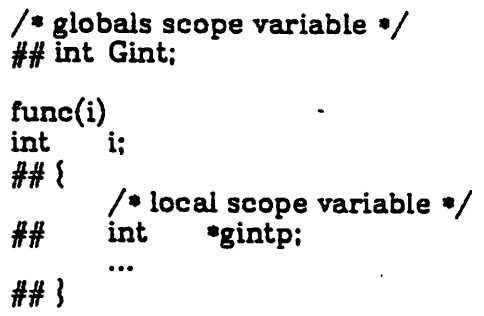

*If a variable of one of the char types is used almost anywhere in an EQUEL state ment the content of that variable is used at run time. For example:*

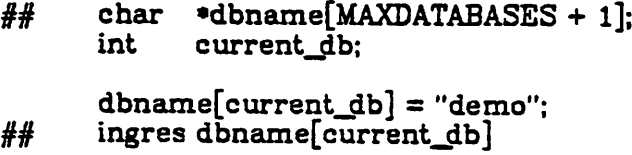

*will cause INGRES to be invoked with data base "demo". However, if a variable's name is to be used as a constant, then the non-referencing operator '#' should be used. For example:*

*## char 'demo;*

*demo = "my^database";*

*/• ingres —d my\_ciatabase •/ ## ingres "-d" demo*

*/• ingres —d demo •/ ## ingres "-d" #demo*

*The C-preprocessor's ^include feature may be used on files containing equel statements and declarations if these files are named anything.q.h. An EQUEL processed version of the file, which will be #included by the C-preprocessor, is left in anything.c.h.*

# *Errors and Interrupts*

*INGRES and run-time EQUEL errors cause the routine Ilerror to be called, with the error number and the parameters to the error in an array of string pointers as in a C language main routine. The error message will be looked up and printed, before printing the error message, the routine (•IIprmt-err)() is called with the error number that ocurred as its single argument. The error message corresponding to the error number returned by (•IIprint\_err)() will be printed. Printing will be supressed if (•IIprint\_err)() returns 0. IIprint\_err may be reas signed to, and is useful for programs which map INGRES errors into their own er ror messages. In addition, if the "-d" flag was set the flle name and line number of the error will be printed. The user may write an Ilerror routine to do other tasks as long as the setting of Ilerrflag is not modified as this is used to exit re trieves correctly.*

*Interrupts are caught by equel if they are not being ignored. This insures that the rest of INGRES is in sync with the EQUEL process. There is a function pointer, Hinterrupt, which points to a function to call after the interrupt is caught. The user* may use this to service the interrupt. It is initialized to "exit()" and is *called with -1 as its argument. For example:*

```
extern int (•IIinterrupt)();
extern reset();
```
*setexit(); Hinterrupt = reset;* mainloop();

*To ignore interrupts, signalQ should be called before the §§ ingres satatement is executed.*

### *FTLES*

*.../files/error?^\**

*Can be used by the user to decipher INGRES error numbers,*

*/lib/libq.a*

*Run time library.*

### *SEE ALSO*

.../doc/other/equeltut.q, C reference manual, ingres(UNIX), quel(QUEL)

### *BOGS*

*The C-code embedded in the tupie-by-tuple retrieve operation may not contain additional QUEL statements or recursive invocations of INGRES.*

*There is no way to specify an il format C-variable.*

 $\mathbf{r}$ 

*Includes of an equel file within a parameterized target list, or within a C variable's array subscription brackets, isn't done correctly.*

*NAME helpr - get information about a database.*

*SYNOPSEShelpr [-uname ] [ ±w] database relation ...*

*DESCRIPSeS)r gives information about the named reiation(s) out of the database specified, exactly like the help command.*

*Flags accepted are -u and ±u. Their meanings are identical to the meanings of the same flags in INGRES.*

### *SEE ALSO*

*ingres(unix). help(quel)*

*DIAGNOSTICS \_ specified aflag which is not legal or is in badformat.*

*you may ilot access database - this database is prohibited to you based on status information in the users file, cannot access database - the database does not exist.*

*ingres - INGRES relational data base management system*

### *SYNOPSIS*

*ingres [flags ] dbname [ processJable J*

**DESCRIPTION**<br>This is the UNIX command which is used to invoke INGRES. Dbname is the name of *an existing data base. The optional flags have the following meanings (a "i" means the flag may be stated "+a:\*, to set option x or "-a:" to clear option x. "-" alone means that "-as" must be stated to get the x function):*

- *iU Enable/disable direct update of the system relations and secondary indicies. You must have the 000004 bit in the status field of the users flle set for this flag to be accepted. This option is provided for system de bugging and is strongly discouraged for normal use.*
- *-uname Pretend you are the user with login name name (found in the users file). If name is of the form :xx, xx is the two character user code of a user. This may only be used by the DBA for the database or by the INGRES superuser.*
- *-cN Set the minimum field width for printing character domains to N. The default is 6.*
- *-UN Set integer output field width to N. I may be 1, 2, or 4 for il's, i2's. or*
- *i4's repectiveiy. -ilxM.N Set floating point output field width to <sup>M</sup> characters with <sup>N</sup> decimal places. I may be 4 or 8 to apply to f4's or f8's respectively, x may be* form, F is floating point form, and G and N are identical to F unless the *number is too big to fit in that field, when it is output in E format. G format guarantees decimal point alignment; N does not. The default format for both is nl0.3.*
- *-\*X Set the column seperator for retrieves to the terminal and print com mands to be X. The default is vertical bar.*
- *-rif Set modify mode on the retrieve command to M. M may be isam. cisam, hash, chash, heap, cheap, heapsort, or cheapsort, for ISAM. compressed ISAM, hash table, compressed hash table, heap, compressed heap, sorted heap, or compressed sorted heap. The de fault is "cheapsort".*
- *—oJQf Set modify mode on the index command to M. M can take the same values as the -rflag above. Default is "isam".*
- *±a Set/clear the autoclear option in the terminal monitor. It defaults to set.*
- *±b Set/reset batch update. Users must the 000002 bit set in the status field of the users file to clear this flag. This flag is normally set. When* Queries which update a secondary index automatically set this flag for *that query only.*
- *±d Print/don't print the dayfile. Normally set.*
- *±s Print/don't print any of the monitor messages, including prompts. This flags is normally set. If cleared, it also clears the -d flag.*
- *±w Wait/don't wait for the database. If the +w flag is present, INGRES will wait if certain processes are running (purge.restore, and/or sysmod) on the given data base. Upon completion of those processes INGRES will proceed. If the -w flag is present, a message is returned and execution stopped if the data base is not available. If the ±w flag is omitted and the data base is unavailable, the error message is returned if INGRES is running in foreground (more precisly if the standard input is from a terminal), otherwise the wait option is invoked.*

*Process^able is the pathname of a UNDC flle which may be used to specify the run-time conflguration of INGRES. This feature is intended for use in system maintenance only, and its unenlightened use by the user community is strongly discouraged.*

*Note: It is possible to run the monitor as a batch-processing interface using the '<•, '>' and T operators of the UNDC shell, provided the input file is in proper monitor-format.*

### *EXAMPLE*

*ingres demo ingres —d demo ingres —s demo < batchfile ingres —f4gl2.2 -il3 +b -rhash demo*

### *FILES*

*.../files/users —valid INGRES users .../data/base/\* — data bases .../datadir/\* —for compatability with previous versions .../files/proctab? —runtime configuration file*

# *SEE ALSO*

*monitor(quel)*

### *DIAGNOSTICS*

*Too many options to INGRES —you have stated too many flags as INGRES options.*

*Bad flag format —you have stated a flag in a format which is not intelligible, or a bad flag entirely.*

*Too many parameters - you have given a database name, a process table name, and "something else" which INGRES doesn't know what to do with.*

*No database name specified*

*Improper database name — the database name is not legal.*

*You may not access database name — according to the users file, you do not have permission to enter this database.*

*You are not authorized to use the fiag flag — the flag specified requires some special authorization, such as a bit in the users file, which you do not have. Database name does not exist*

*You are not a valid INGRES user — you have not been entered into the users file, which means that you may not use INGRES at all.*

*You may not specify this process table — special authorization is needed to specify process tables.*

*Database temporarily unavailable — someone else is currently performing some operation on the database which makes it impossible for you to even log in. This condition should disappear shortly.*

 $print - print$  relations

# *SYNOPSIS*

*printr* [ **flags** ] database relation ...

### *DESCRIPTION*

**Printr** prints the named relation(s) out of the database specified, exactly like the **print** command. Retrieve permission must be granted to all people to exe cute this command.

Flags accepted are  $-u$ ,  $\pm \pi$ ,  $-c$ ,  $-i$ ,  $d$ , and  $-\pi$ . Their meanings are identical to the meanings of the same flags in INGRES.

# *SEE ALSO*

ingres(unix), print(quei)

# DIAGNOSTICS

bad flag — you have specified a flag which is not legal or is in bad format.

you may not access database — this database is prohibited to you based on status information in the users file,

cannot access database — the database does not exist.

purge —destroy all expired and temporary relations

### *SYNOPSIS*

 $pure[-f]$ [ $-p$ ][ $-a$ ][ $-s$ ][ $\pm w$ ][ database ... ]

# *DESCRIPTION*

**Purge** searches the named databases deleting system temporary relations. When using the -p flag, expired user relations are deleted. The -f flag will cause unrecognizable flies to be deleted, normally purge will just report these files.

Only the database administrator (the DBA) for a database may run purge, except the INGRES superuser may purge any database by using the  $-$ s flag.

If no databases are specified all databases for which you are the DBA will be purged. All databases will be purged if the INGRES superuser has specified the -s flag. The -a flag will cause purge to print a message about the pending operation and execute it only if the response if a 'y'. Any other response is interpreted as "no".

**Purge** will lock the data base while it is being processed, since errors may occur if the database is active while purge is working on the database. If a data base is busy *purge* will report this and go on to the next data base, if any. If standard input is not a terminal *purge* will wait for the data base to be free. If  $-\mathbf{w}$  flag is stated *purge* will not wait, regardless of standard input. The  $+\mathbf{w}$  flag causes **purge** to always wait.

# *EXAMPLES*

purge —p +w tempdata purge —a —f

# *SEE ALSO*

save(quei), restore(unix)

### *DIAGNOSTICS*

who are you?  $-$  you are not entered into the users file.

not ingres superuser  $-$  you have tried to use the  $-$ s flag but you are not the INGRES superuser.

you are not the dba - you have tried to purge a database for which you are not the DBA.

cannot access database — the database does not exist.

### *BUGS*

If no database names are given, only the databases located in the directory *data/base* are purged, and not the old databases in *datadir.* Explicit database names still work for databases in either directory.

*restore* **—** recover from an INGRES or UNIX crash.

*SYNOPSIS , restore [-\*][-s][±w][ database ... ]*

*PESCRIPTION*<br>*Restore* is used to restore a data base after an INGRES or UNIX crash. It should al*ways be run after any abnormal termination to ensure the integrity of the data base.*

*In order to run restore, you must be the DBA for the database you are restoring or the INGRES superuser and specify the -s flag.*

*If no databases are specified then all databases for which you are the DBA are restored. All databases will be restored if the INGRES superuser has specified the —s flag.*

*If the -a flag is specifled you will be asked before restore takes any serious ac* Using /dev/null as input with the -a flag will provide a report of problems in the data base. If there were no errors while restoring a database, purge will be called, with the same flags that were given to restore, to remove unwanted files and system temporaries. Restore may be called with the -f and/or -p flags for purge. Unrecognized files and expired relations are not removed unless the *proper flags are given. In the case of an incomplete destroy, create or index re store will not delete files for partially created or destroyed relations. Purge must be called with the -f flag to accomplish this.*

*Restore locks the data base while it is being processed. If a data base is busy re store will report this and go on to the next data base. If standard input is not a terminal restore will wait for the data base to be free. If the -w flag is set restore* will not wait regardless of standard input. If  $+\mathbf{w}$  is set it will always wait.<br>Restore can recover a database from an update which had finished filling the

batch file. Updates which did not make it to this stage should be rerun. Similar*lymodifies which have finished recreating the relation wul be completed (the re lation relation and attribute relations will be updated). If a destroy was in pro gress it will be carried to completion, while a create will almost always be backed out. Destroying a relation with an index should destroy the index so re store may report that a secondary relation has been found with no primary.*

*If interrupt (signal 2) is received the current database is closed and the next, if any, is processed. Quit (signal 3) will cause restore to terminate.*

### *EXAMPLE*

*restore —f demo restore -a grants </dev/null*

*DIAGNOSTICS " . , \*.. . All diagnostics are followed by a tuple from a system relations.*

- *"No relation for attribute(s)" the attributes listed have no corresponding en*
- "No primary relation for index" the tuple printed is the relation tuple for a *secondary index for which there is no primary relation. The primary probably was destroyed the secondary will be.*
- "No indexes entry for primary relation" the tuple is for a primary relation,<br>the relindxd domain will be set to zero. This is the product of an in-

complete destroy.<br>"No indexes entry for index" – the tuple is for a secondary index, the index will *be destroyed. This is the product of an incomplete destroy.*

"relname is index for" - an index has been found for a primary which is not marked as indexed. The primary will be so marked. This is probably the product of an incomplete index command. The index will have been created properly but not modified.

"No file for" - There is no data for this relation tuple, the tuple will be deleted. If, under the —a option, the tuple is not deleted purge will not be called. "No secondary index for indexes entry" - An entry has been found in the indexes relation for which the secondary index does not exist (no rela tion relation tuple). The entry will be deleted.

### *SEE ALSO*

purge(unix)

*BUGS*

If no database names are given, only the databases located in the directory *data/base* are restored, and not the old databases in *datadir.* Explicit database names still work for databases in either directory.

*sysmod —modify system relations to predetermined storage structures.*

# *SYNOPSIS*

*sysmod [ -s ] [ -w ] dbname [ relation ] [ attribute ] [ indexes ] [ tree ] [ pro tect ] [ integrities ]*

# *DESCRIPTION*

*Sysmod will modify the relation, attribute, indexes, tree, protect, and integrities relations to hash unless at least one of the relation, attribute, indexes, tree, protect, or integrities parameters are given, in which case only those relations given as parameters are modified. The system relations are modified to gain maximum access performance when running INGRES. The user must be the data base administrator for the specifled database, or be the INGRES superuser and have the —s flag stated.*

*Sysmod should be run on a data base when it is first created and periodically thereafter to maintain peak performance. If many relations and secondary in dices are created and/or destroyed, sysmod should be run more often.*

*If the data base is being used while sysmod is running, errors will occur. There fore, sysmod will lock the data base while it is being processed. If the data base is busy, sysmod will report this. If standard input is not a terminal sysmod will wait for the data base to be free. If -w flag is stated sysmod will not wait, re gardless of standard input. The +w flag causes sysmod to always wait.*

*The system relations are modified to hash; the relation relation is keyed on the first domain, the indexes, attribute, protect, and integrities relations are keyed on the first two domains, and the tree relation is keyed on domains one, two, and five. The relation and attribute relations have the minpages option set at 10, the indexes, protect, and integrities relations have the minpages value set at 5.*

### *SEE ALSO*

*modify(quel)*

 $\mathbf{I}$ 

*usersetup — setup users flle*

### *SYNOPSIS*

*.../bin/usersetup [ flags [ pathname ] ]*

### *DESCRIPTION*

*The /etc/passwd file is read and reformatted to become the INGRES users file, stored into .../files/users. If pathname is specified, it replaces "...". If path name is "—", the result is written to the standard output.*

*The user name. user, and group id's are initialized to be identical to the corresponding entry in the /etc/passwd file. The status field is initialized to be 000001, except for user ingres. which is initialized to all permission bits set. If the status parameter is provided, the field is set to this instead. The "initializa tion flle" parameter is set to the file .ingres in the user's login directory. The* user code field is initialized with sequential two-character codes. All other fields<br>are initialized to be null.

*After running usersetup, the users file must be edited. Any users who are to have any special authorizations should have the status field changed, according to the specifications in users(files). To disable a user from executing INGRES en- • tirely, completely remove her line from the users file.*

*As UNDC users are added or deleted from the /etc/passwd file, the users file will need to be editted to reflect the changes. For deleted users, it is only necessary to delete the line for that user from the users flle. To add a user, you must as sign that user a code in the form "aa" and enter a line in the users flle in the form:*

*name:cc:uid:gid:status:flags:proctab:initfile::databases*

*where name is the user name (taken from the first field of the /etc/passwd flle entry for this user), cc is the user code assigned, which must be exactly two characters long and must not be the same as any other existing user codes, uid and gid are the user and group ids (taken from the third and fourth fields in the /etc/passwd entry), status is the status bits for this user, normally 000000, fiags are the default flags for INGRES (on a per-user basis), proctab is the default process table for this user (which defaults to =proctab7), and databases is a list of the databases this user may enter. If null, she may use all databases. If the first character is a dash ("—"), the field is a comma separated list of databases which she may not enter. Otherwise, it is <sup>a</sup> list of databases which she may enter.*

*The databases field includes the names of databases which may be created.*

*Usersetup may be executed only once, to initially create the users file.*

### *FILES*

*.../files/users /etc/passwd*

### *SEE ALSO*

*ingres(unix), passwd(V), users(files)*

# *BUGS*

*It should be able to bring the users file up to date.*

*.../files/dayfile7 - INGRES login message*

# *DESCRIPTION*

*The contents of the dayfile reflect user information of general system interest, and is more or less analogous to /etc/motd in UNDC. The flle has no set format; it* is simply copied at login time to the standard output device by the monitor if<br>the -s or -d options have not been requested. Moreover the dayfile is not man-<br>datory, and its absence will not generate errors of any sort; th *when the dayfile is present but not readable.*

*.../flles/dbtmplt7 — database template*

### *DESCRIPTION*

*This flle contains the template for a database used by creatdb. It has a set of en tries for each relation to be created in the database. The sets of entries are separated by a blank line. Two blank lines or an end of file terminate the file.*

*The first line of the file is the database status and the default relation status, separated by a colon. The rest of the flle describes relations. The flrst line of each group gives the relation name followed by an optional relation status, separated by a colon. The rest of the lines in each group are the attribute name and the type, separated by a tab character.*

*All the status fields are given in octal, and have a syntax of a single number fol lowed by a list of pairs of the form*

*±x±N*

*which says that if the ± x flag is asserted on the creatdb command line then set (clear) the bits specified by N.*

*The first set of entries must be for the relation catalog, and the second set must be for the attribute catalog.*

### *EXAMPLE*

```
3-c-l+q+2:010023
relation:—c—20
relid cl2
reiowner c2
relspec il
```
*attribute:—c—20 attrelid cl2 attowner c2 attname cl2*

*(other relation descriptors)*

### *SEEALSO*

*creatdb(unix)*

*.../files/error7\_7 - files with INGRES errors*

### *DESCRIPTION*

*These files contain the INGRES error messages. There is one file for each thousands digit; e.g., error number 2313 will be in file error7\_£.*

*Each file consists of a sequence of error messages with associated error numbers. When an error enters the front end, the appropriate file is scanned for the correct error number. If found, the message is printed; otherwise, the first message parameter is printed.*

*Each message has the format*

*errnum <TAB> message tilde.*

*Messages are terminated by the tilde character (w). The message is scanned before printing. If the sequence %n is encountered (where n is a digit from 0 to 9), parameter n is substituted, where %0 is the first parameter.*

The parameters can be in any order. For example, an error message can refer-<br>ence %2 before it references %0.

### *EXAMPLE*

*1003 line %0, bad database name %1~*

*1005 In the purge of %1, a bad %Q caused execution to halt~*

*1006 No process, try again.\*\**

*libq —Equel run-time support library*

### *DESCRIPTION*

*Libq all the routines necessary for an equel program to load. It typically resides in /usr/lib/libq.a. and must be specifled when loading equel pre-processed ob ject code. It may be referenced on the command line of cc by the abbreviation -\*q-*

*Several useful routines which are used by equel processes are included in the li brary. These may be employed by the equel programmer to avoid code duplica tion. They are:*

```
int IIatoi(buf. i)
      char 'buf;
int i;
char *IIbmove(source, destination, len)
char 'source, 'destination;
      int len;
char *IIconcatv(buf. argl, arg2,.... 0)
      char *buf. *argl, ...;
char 'llitos(i)
int i;
int Hsequai(sl. s2)
      char *sl, 's2;
int Illength(string)
      char 'string;
IIsyserr(string, argl, arg2,...);
char 'string;
Ilatoi Ilatoi is equivalent to atoi(UTIL).
Ilbmove Moves len bytes from source to destination, returning a pointer to
           the location after the last byte moved. Does not append a null byte.
Uconcatv Concatenates into buf all of its arguments, returning a pointer to the
           null byte at the end of the concatenation. Buf may not be equal to
           any of the arg-n but argl.
Ilitos Ilitos is equivalent to itoa(III).
Ilsequal Returns 1 iff strings si is identical to s2.
Illength Returns max(length of string without null byte at end. 255)
Ilsyserr Ilsyserr is diferrent from syserr(util) only in that it will print the
           name in IIproc_name, and in that there is no 0 mode. Also, it will al
           ways call exit(-l) after printing the error message.
```
*There are also some global Equel variables which may be manipulated by the*

*user:*

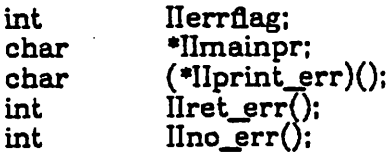

- *Ilerrflag Set on an error from INGRES to be the error number (see the error message section of the "INGRES Reference Manual") that ocurred. This remains valid from the time the error occurrs to the time when the next equel statement is issued. This may be used just after an equel statement to see if it succeded.*
- *Ilmainpr This is a string which determines which ingres to call when a "## ingres" is issued. Initially it is "/usr/bin/ingres".*
- *IIprint\_err This function pointer is used to call a function which determines what (if any) error message should be printed when an ingres error oc curs. It is called from IIerror() with the error number as an argu ment, and the error message corresponding to the error number re turned will be printed. If (\*IIprint\_err)(<errno>) returns 0, then no error message will be printed. Initially IIprint\_err is set to IIret\_err() to print the error that ocurred.*
- *IIret\_err Returns its single integer argument. Used to have (\*IIprint\_err)() cause printing of the error that ocurred.*
- *IIno\_err Returns 0. Used to have (\*IIprint\_err)() suppress error message printing. IIno\_err is used when an error in a parametrized equel statemenr occurs to suppress printing of the corresponding parser er ror.*

*SEE ALSO*

*atoi(util), bmove(util), sequal(util), syserr(util) cc(I), equel(unix), exit(II), itoa(III). length(util),*

*NAME .../flles/proctab7 - INGRES runtime configuration information*

DESCRIPTION<br>The process table describes the runtime configuration of the INGRES system.<br>Each line of the process table has a special meaning depending on the first char*acter of the line. Blank lines and lines beginning with an asterisk are comments.* fields are lower case letters or digits; if they are digits they are replaced by file *descriptors from the flag or the @flag.*

*Ddefines a macro. The first field is a single character macro name. The second field* is the string to use as the value. Macros are expanded using "\$x" where x *is the macro name. The macro "P" is predefined to be the pathname of the INGRES subtree.*

*P introduces a process description. All lines up to an end of file or another P line describe a single process. The first field is the process number. The next field is the pathname of the binary to execute for this process. The third field is the name of the process to use for printing messages. The fourth field must be a* single character lower case letter representing the input pipe that is normally read when nothing special is happening, or a vertical bar followed by a single di*git, meaning to read from that file descriptor. The next field is a set oJAags in octal regarding processing of this process; these are described below. The final field is a single letter telling what trace flag this process uses.*

*L defines what modules are defined locally by this process. The first field is the* cessing of this module: the only bit defined is the 0001 bit which allows this module to be executed directly by the user. The third field is the function number in the process which defines this module. The final field is the module *number to be executed after this module completes; zero is nothing (return).*

*R defines modules that are known to this process but which must be passed to another process for execution. The first field is the process number the* cess. The third field is the pipe to read to get a response from that process.<br>The fourth field is a set of flags: 0001 means to write the output pipe if you get a<br>broadcast message, 0002 means that the process is physical *read pipe, and 0004 means that the process is adjacent on the write pipe, lne fifth and subsequent fields are the module numbers that are defined by this pro cess.*

*The status bits for the P line are as follows:*

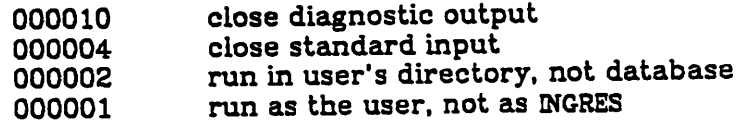

*The lowest numbered process becomes the parent of all the other processes.*

*WARNING: Giving a user permission to specify his or her own process table^wUl allow them to bypass all protection provided by INGRES. This facility should be provided for system debugging only!*

### *EXAMPLE*

*The following example will execute a three process system.*

*DB:\$P/bin DS:\$P/source \*•«\* Process 0 — terminal monitor*

*P0:\$B/monitor:M0NIT0R:h:0003:M L0:0:0:0 Rl:0:a:h:0007:l • Process 1 - parser Pl:\$B/parser:PARSER:a:0014:P L3:1:0:0 R0:0:h:a:0006:0 R2:0:b:g:0007:5:6:7 \* Process 2 — data base utilities P2:\$B/aildbu:DBU:b:0014:Z L5:0:6:0 L8:0:0:0 L7:0:l:0 R0:0:g:b:0000 Rl:0:g:b:0006*

*.../files/startup —INGRES startup file*

*DESCRIPTION*

*This flle is read by the monitor at login time. It is read before the user startup* file specified in the users file. The primary purpose is to define a new editor<br>and/or shell to call with the **\e** or **\s** commands.

# *SEE ALSO*

*monitor(quel), users(files)*

*.../files/users —INGRES user codes and parameters*

*DESCRIPTION*

*This file contains the user information in fields seperated by colons. The fields are as follows:*

- *\* User name, taken directly from /etc/passwd flle.*
- *\* User code, assigned by the INGRES super-user. It must be <sup>a</sup> unique two charac ter code.*
- \* UNIX user id. This MUST match the entry in the **/etc/passwd** file.<br>\* UNIX group id. Same comment applies.
- 
- *\* Status word in octal. Bit values are:*

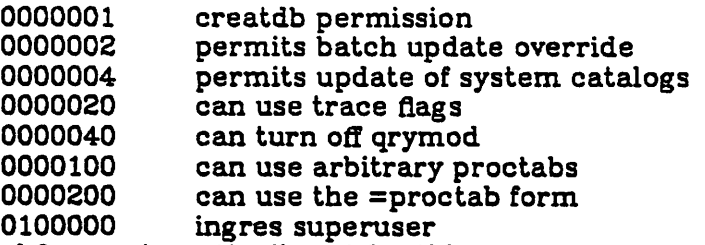

- *\* A list of flags automatically set for this user.*
- *\* The process table to use for this user.*
- *\* An initialization file to read be read by the monitor at login time.*
- *\* Unassigned.*
- *\* Comma seperated list of databases. If this list is null, the user may enter any database. If it begins with a '—\*, the user may enter any database except the named databases. Otherwise, the user may only enter the named da tabases.*

*Giving permission to a user to use arbitrary process tables is tantamount to turning off the protection system for that user.*

### *EXAMPLE*

*ingres:aa:5:2:177777:-d:=special:/mnt/ingres/.ingres:: guest:ah:35:1:000000:::::demo,guest*

### *SEE ALSO*

*initucode(util)*
*Error messages introduction*

*DESCRIPTION*

*This document describes the error returns which are possible from the INGRES data base system and gives an explanation of the probable reason for their oc currence. In all cases the errors are numbered nxxx where n indicates the source of the error, according to the following table:*

- *1 = EQUEL preprocessor*
- *2 = parser*
- *3 = query modification*
- *4 = decomposition and one variable query processor*
- *5 = data base utilities*
- *30 = GEO-QUEL errors*

*For a description of these routines the reader is referred to 77ie Design and Im plementation ofINGRES. The xxx in an error number is an arbitrary identifier.*

The error messages are stored in the file .../files/error7\_n, where n is defined<br>as above. The format of these files is the error number, a tab character, the *message to be printed, and the tilde character ("~") to delimit the message.*

In addition many error messages have ''%i'' in their body where i is a digit inter-<br>preted as an offset into a list of parameters returned by the source of the error. *This indicates that a parameter will be inserted by the error handler into the er ror return. In most cases this parameter willbe self explanatory in meaning.*

*Where the error message is thought to be completely self explanatory, no addi tional description is provided.*

*Parser error message summary*

## *SYNOPSIS*

*Error numbers 2000 - 2999.*

## *DESCRIPTION*

*The following errors can be generated by the parser. The parser reads your query and translates it into the appropriate internal form; thus, almost all of these errors indicate syntax or type conflict problems.*

## *ERRORS*

- *2000 %0 errors were found in quel program*
- *2100 line %0, Attribute '%1' not in relation '%2'*

*This indicates that in a given line of the executed workspace the indicat ed attribute name is not <sup>a</sup> domain in the indicated relation.*

*2103 line %0, Function type does not match type of attribute '%1'*

*This error will be returned if a function expecting numeric data is given a character string or vice versa. For example, it is illegal to take the SIN of <sup>a</sup> character domain.*

*2106 line %0, Data base utility command buffer overflow*

*This error will result if a utility command is too long for the buffer space allocated to it in the parser. You must shorten the command or recom pile the parser.*

*2107 line %0, You are not allowed to update this relation: %1*

*This error will be returned if you attempt to update any system relation or secondary index directly in QUEL (such as the RELATION relation). Such operations which compromise the integrity of the data base are not allowed.*

*2108 line %0. Invalid result relation for APPEND '%1'*

*This error message will occur if you execute an append command to a re lation that does not exist, or that you cannot access. For example, ap pend to junk(... ) will fail if junk does not exist.*

*2109 line %0. Variable '%1' not declared in RANGE statement*

*Here, a symbol was used in a QUEL expression in a place where a tuple variable was expected and this symbol was not defined via a RANGE state ment.*

*2111 line %0, Too many attributes in key for INDEX*

*A secondary index may have no more than 6 keys.*

*2117 line %0, Invalid relation name '%1' in RANGE statement*

*You are declaring a tuple variable which ranges over a relation which does not exist.*

*2118 line %0, Out of space in query tree - Query too long*

*You have the misfortune of creating a query which is too long for the parser to digest. The only options are to shorten the query or recompile the parser to have more buffer space for the query tree.*

*2119 line %0. MOD operator not defined for floating point or character attri butes*

*The mod operator is only defined for integers.*

- *2120 line %0, no pattern match operators allowed in the target list*
	- *Pattern match operators (such as "\*") can only be used in a qualification.*
- *2121 line %0, Only character type domains are allowed in CONCAT operator*
- *2123 line %0, '%l.all' not defined for replace*
- *2125 line %0, Cannot use aggregates ("avg" or "avgu") on character values*
- *2126 line %0, Cannot use aggregates ("sum" or "sumu") on character values*
- *2127 line %0, Cannot use numerical functions (ATAN, COS, GAMMA, LOG. SIN. SQRT, EXP, ABS) on character values*
- *2128 line %0, Cannot use unary operators ("+" or "-") on character values*
- *2129 line %0, Numeric operations (+-\*/) not allowed on character values*

*Many functions and operators are meaningless when applied to character values.*

*2130 line %0, Too many result domains in target list*

*Maximum number of result domains is MAXDOM (currently 49).*

- *2132 line %0, Too many aggregates in this query Maximum number of aggregates allowed in a query is MAXAGG (currently 49).*
- *2133 line %0, Type conflict on relational operator*

*It is not legal to compare a character type to a numeric type.*

- *2134 line %0, '%1' is not a constant operator. Only 'dba' or 'usercode' are allowed.*
- 2135 line %0, You cannot duplicate the name of an existing relation(%1)

*You have tried to create a relation which would redefine an existing rela tion. Choose another name.*

- *2136 line %0, There is no such hour as %1, use a 24 hour clock system*
- *2137 line %Q, There is no such minute as %1. use a 24 hour clock system*
- *2138 line %0, There is no such time as 24:%1. use a 24 hour clock system*

*Errors 2136-38 indicate that you have used a bad time in a. permit state ment. Legal times are from 0:00 to 24:00 inclusive.*

*2139 line %0. Your database does not support query modification*

*You have tried to issue a query modification statement (define), but the database was created with the —q flag. To use the facilities made avail able by query modification, you must say:*

*creatdb —e +q dbname*

*to the shelL*

*2500 line %0, The word '%1'. cannot follow this command*

*A 2500 error is reported by the parser if it cannot otherwise classify the* error. One common way to obtain this error is to omit the required parentheses around the target list. The parser reports the last symbol *which was obtained from the scanner. Sometimes, the last symbol is far ahead of the actual place where the error occurred. The string "EOF" is used for the last symbol when the parser has read past the query.*

*2501 line %Q, The word \*%1;, cannot follow a RETRIEVE command*

*2502 line %Q, The word '%!', cannot follow an APPEND command*

 $\ddot{\phantom{a}}$ 

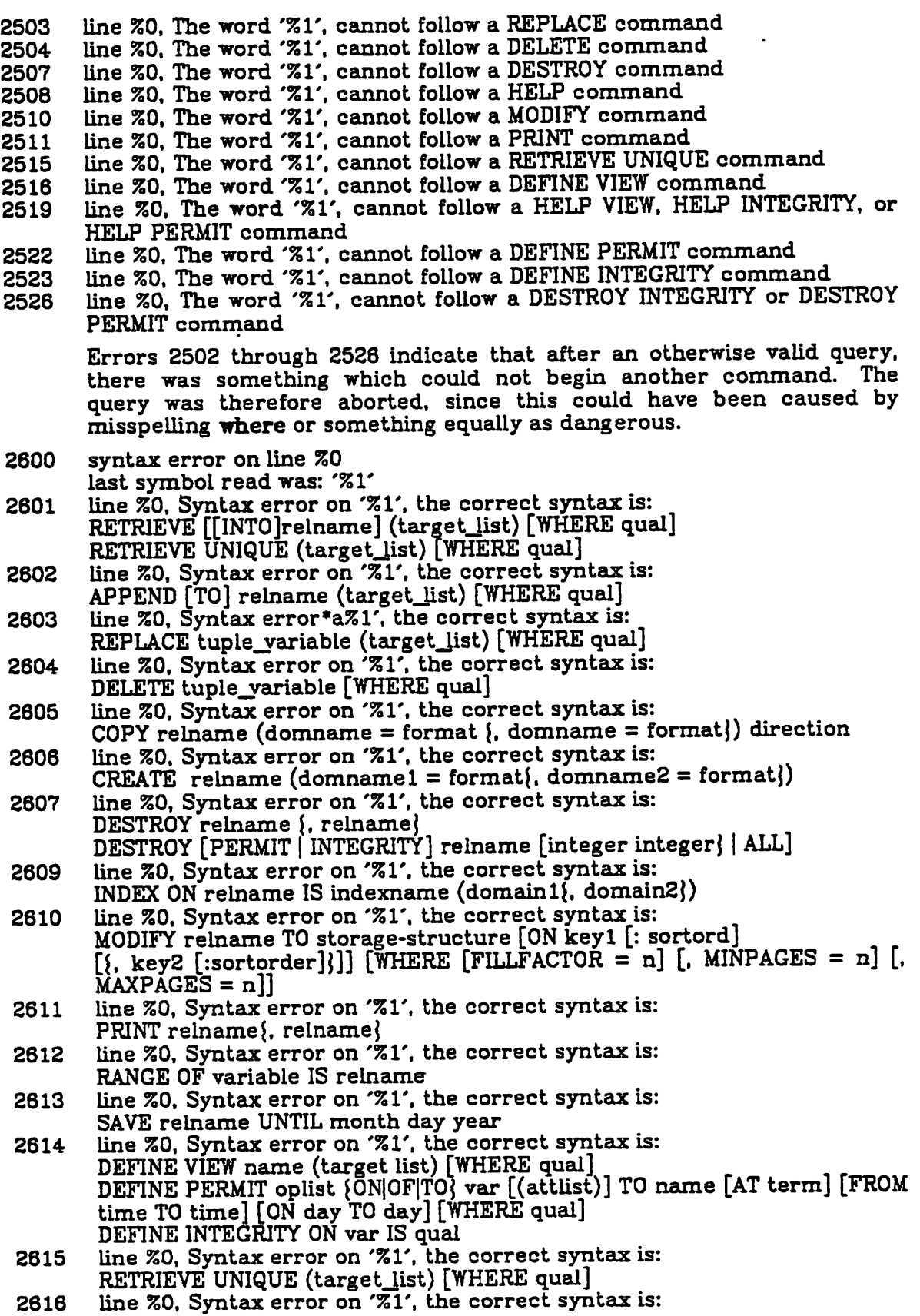

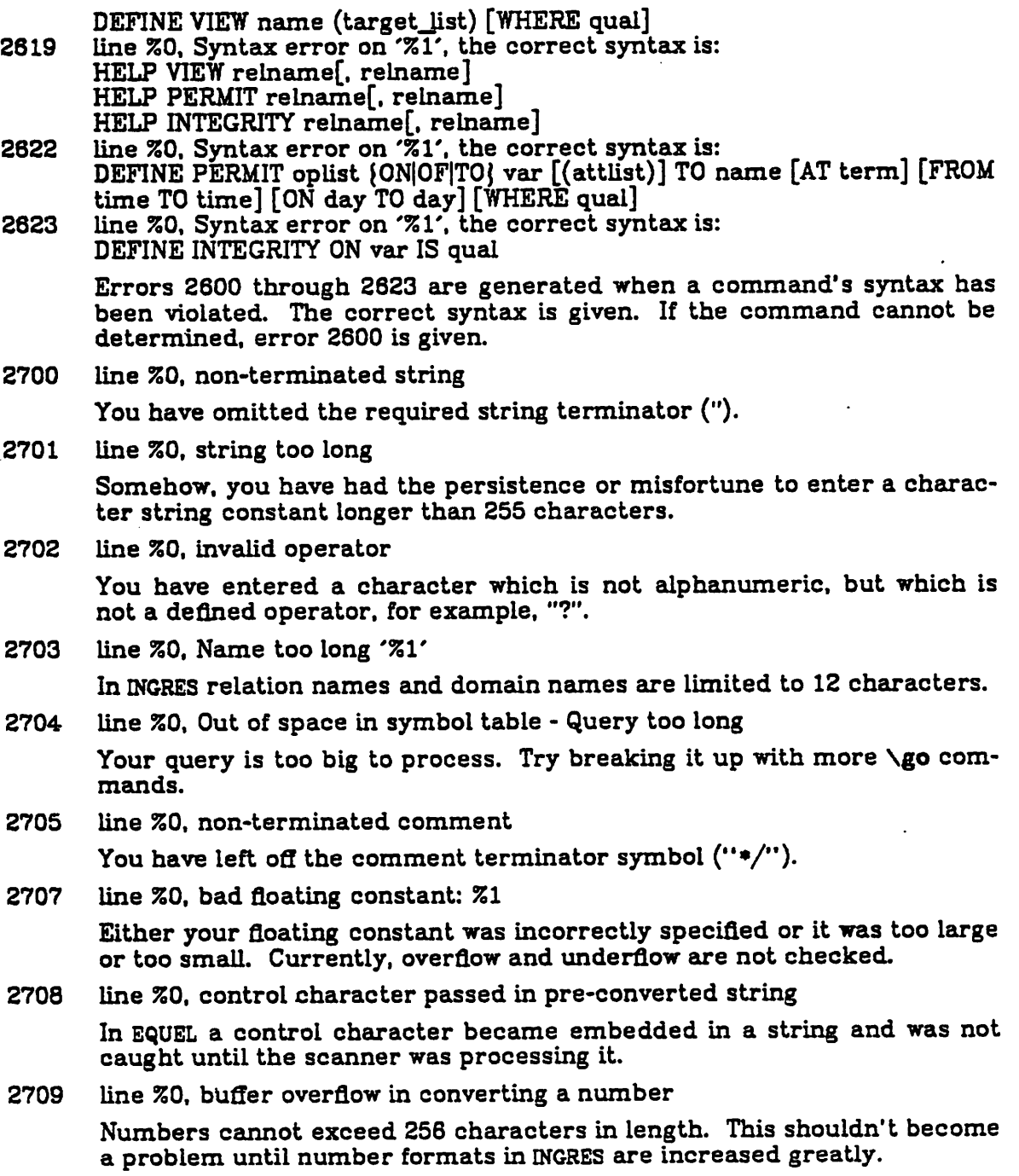

*2800 Une %0, yacc stack overflow in parsing query*

*Query Modiflcation error message summary*

*SYNOPSIS*

*Error numbers 3000 - 3999.*

*DESCRIPTION , , \_. These error messages are generated by the Query Modiflcation module. These errors include syntactic and semantic problems from view, integrity, and pro tection deflnition, as weU as run time errors - such as inabUity to update a view, or a protection violation.*

### *ERRORS*

*3310 %0 on view %1: cannot update some domain*

*You tried to perform operation %0 on a view; however, that update is not define d.*

*3320 %0 on view %1: domain occurs in quaUfication of view*

It is not possible to update a domain in the qualification of a view, since *this could cause the tuple to disappear from the view.*

*3330 %o on view %1: update would result in more than one query*

*You tried to perform some update on a view which would update two underlying relations.*

*3340 %0 on view 551: views do not have TID's*

*You tried to use the Tuple IDentifier field of a view, which is undefined.*

*3350 %0 on view %1: cannot update an aggregate value*

*You cannot update a value which is defined in the view definition as an aggregate.*

*3360 %0 on view %1: that update might be non-functional*

*There is a chance that the resulting update would be non-functional, that is, that it may have some unexpected side effects. INGRES takes the atti tude that it is better to not try the update.*

*3490 INTEGRITY on %1: cannot handle aggregates yet*

*You cannot define integrity constraints which include aggregates.*

*3491 INTEGRITY on %1: cannot handle multivariate constraints*

*You cannot define integrity constraints on more than a single variable.*

*3492 INTEGRITY on %1: constraint does not initially hold*

*When you defined the constraint, there were already tuples in the rela tion which did not satisfy the constraint. You must fix the relation so that the constraint holds before you can declare the constraint.*

*3493 INTEGRITY on %1: is a view*

*You can not define integrity constraints on views.*

*3494 INTEGRITY on %1: You must own '%1'*

*You must own the relation when you declare integrity constraints.*

*3500 %0 on relation %1: protection violation*

*You have tried to perform an operation which is not permitted to you.*

 $\bullet$ 

*3590 PERMIT: bad terminal identifier "%2"*

*In a permit statement, the terminal identifier field was improper. 3591 PERMIT: bad user name "%2"*

*You have used a user name which is not defined on the system.*

- *3592 PERMIT: Relation '%1' not owned by you You must own the relation before issuing protection constraints.*
- *3593 PERMIT: Relation '%1' must be a real relation (not a view) You can not define permissions on views.*
- *3594 PERMIT on %1: bad day-of-week '%2' The day-of-week code was unrecognized.*
- *3595 PERMIT on %1: only the DBA can use the PERMIT statement Since only the DBA can have shared relations, only the DBA can i-sue per mit statements.*
- *3700 Tree buffer overflow in query modification*
- *3701 Tree build stack overflow in query modification*

*Bad news. An internal buffer has overflowed. Some expression is too large. Try making your expressions smaUer.*

*One Variable Query Processor error message summary*

### *SYNOPSIS*

*Error numbers 4000 - 4499.*

DESCRIPTION<br>These error messages can be generated at run time. The One Variable Query<br>Processor actually references the data, processing the tree produced by the *parser. Thus, these error messages are associated with type conflicts detected at run time.*

#### *ERRORS*

*4100 ovqp query Ust overflowed This error is produced in the unlikely event that the internal form of your interaction requires more space in the one variable query proces sor than has been aUocated for a query buffer. There is not much you can do except shorten your interaction or recompile OVQP with a larger query buffer.*

- *4106 the interpreters stack overflowed - query too long*
- *4107 the buffer for ASCII and CONCAT commands overflowed*

*More buffer overflows.*

- *cannot use arithmetic operators on two character fields 4108*
- *cannot use numeric values with CONCAT operator 4109*

*You have tried to perform a numeric operation on character fields,*

*4110*

*floating point exception occurred.* interpreter, you will get this error upon a floating point exception (underflow or overflow). Since the software interpreter ignores such ex*ceptions, this error is only possible with floating point hardware,*

*character value cannot be converted to numeric due to incorrect syntax. 4111*

*When using intl. int2, int4. float4. or floatB to convert a character to* value to a numeric value, the character value must have the proper syntax. This error will occur if the character value contained non-numeric *characters.*

*ovqp query vector overflowed 4112*

*Similar to error 4100.*

- *compUer text space ran out 4113*
- *compUer ran out of registers 4114*

*These errors refer to an experimental version of the system that is not currently released.*

*you must convert your 8.0 secondary index before running this query! 4199*

*The internal format of secondary indices was changed between versions* checks that it is not a 6.0 index. The solution is to destroy the secondary *index and recreate it.*

# *Decomposition error message summary*

### *SYNOPSIS*

*Error numbers 4500 - 4999.*

*DESCRIPTION ^ . ... These error messages are associated with the process of decomposing <sup>a</sup> multivariable queryinto a sequence of one variable queries which can be executed by OVQP.*

*ERRORS <sup>4602</sup> query involves too many relations to create aggregate function inter mediate result.*

> *In the processing of aggregate functions it is usually necessary to create* may have more than ten variables. Since aggregate functions implicitly *increase the number of variables in the query, you can exceed this limit.* functions separately or you must recompile INGRES to support more vari*ables per query.*

- 
- 
- 
- 4610 Query too long for available buffer space (qbufsize).<br>4611 Query too long for available buffer space (varbufsiz)<br>4612 Query too long for available buffer space (sqsiz)<br>4613 Query too long for available buffer space (s
- 

These will happen if the internal form of the interaction processed by<br>decomp is too long for the available buffer space. You must either shor*ten your interaction or recompUe decomp. The name in parenthesis gives the internal name of which buffer was too smaU.*

*4615 Aggregate function is too wide or has too many domains.*

*The internal form of an aggregate function must not contain more than 49 domains or be more than ^1010 bytes wide. Try breaking the aggre gate function into two or more parts.*

*4620 Target list for "retrieve unique" has more than 49 domains or is wider than 1010 bytes.*

 $\ddot{\phantom{a}}$ 

 $\mathcal{L}(\mathcal{L})$ 

 $\mathcal{L}^{\mathcal{L}}$ 

## *NAME*

*Data Base Utility error message summary*

# *SYNOPSIS*

*Error numbers 5000 - 5999*

# *DESCRIPTION*

The Data Base Utility functions perform almost all tasks which are not directly<br>associated with processing queries. The error messages which they can gen*erate result from some syntax checking and a considerable amount of semantic checking.*

### *ERRORS*

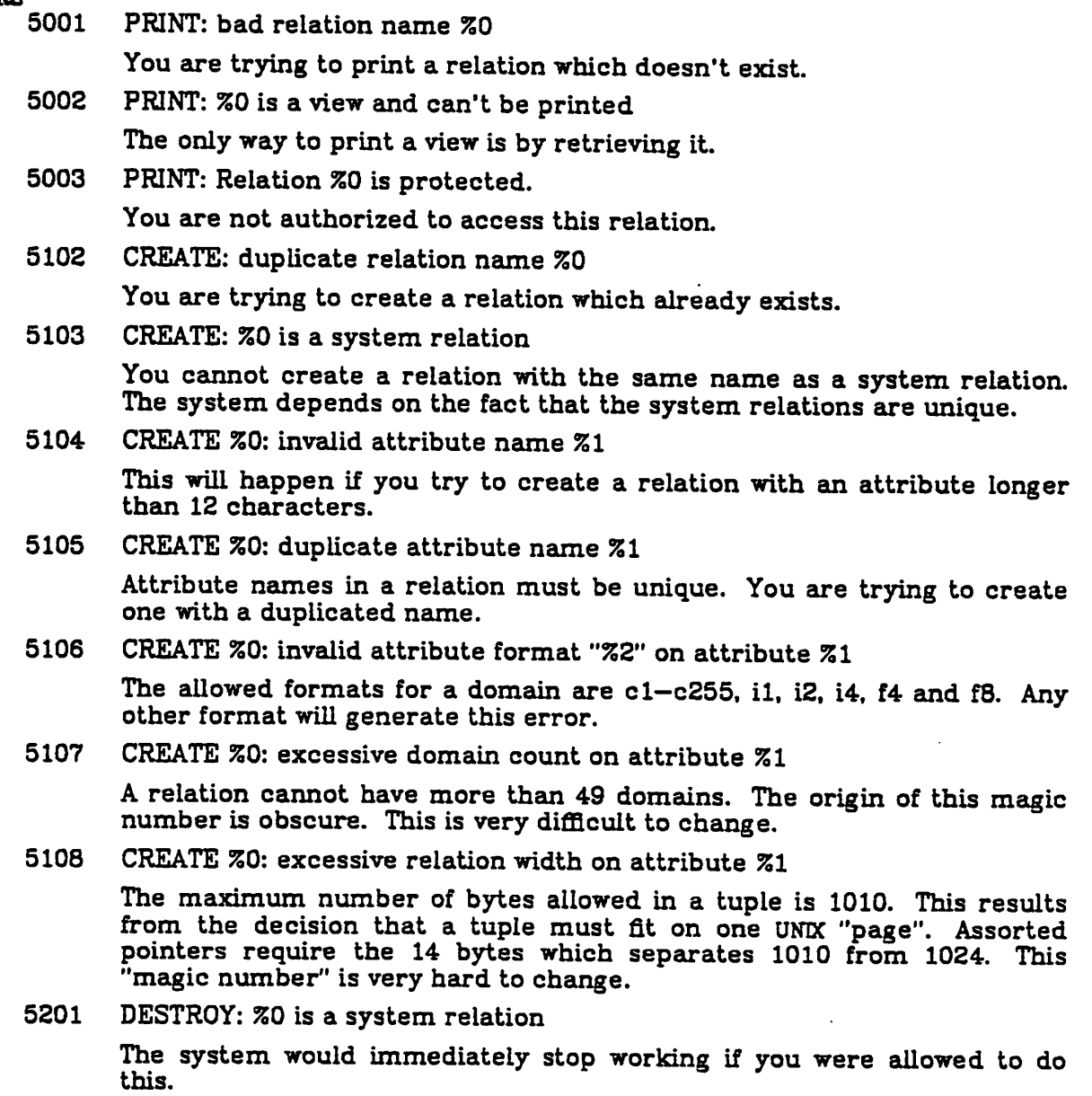

*5202 DESTROY: %0 does not exist or is not owned by you*

 $\bullet$ 

 $\pmb{\ast}$ 

 $\bullet$ 

*To destroy a relation, it must exist, and you must own it.*

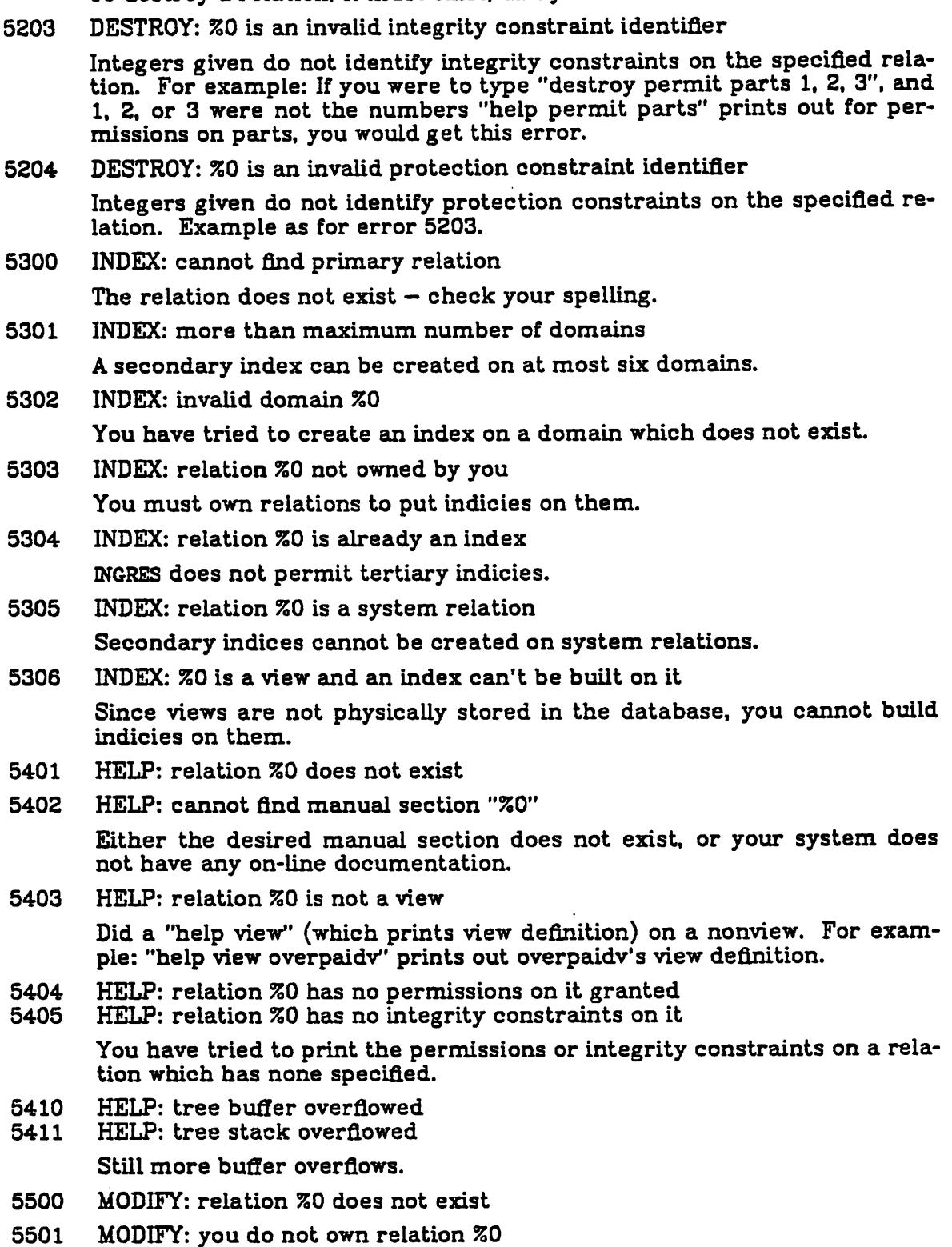

*You cannot modify the storage structure of a relation you do not own.*

- 5502 MODIFY %0: you may not provide keys on a heap By definition, heaps do not have keys.
- 5503 MODIFY %0: too many keys provided You can only have 49 keys on any relation.
- 5504 MODIFY %0: cannot modify system relation System relations can only be modified by using the **sysmod** command to the sheU; for example

sysmod **dbname**

- 5507 MODIFY %0: duplicate key "%1" You may only specify a domain as a key once.
- 5508 MODIFY %0: key width (%1) too large for isam When modifying a relation to isam. the sum of the width of the key fields cannot exceed 245 bytes.
- 5510 MODIFY %0: bad storage structure "%1"

The valid storage structure names are heap, cheap, isam, cisam, hash, and chash.

5511 MODIFY %0: bad attribute name "%1"

You have specified an attribute that does not exist in the relation.

5512 MODIFY %0: "%1" not allowed or specified more than once

You have specified a parameter which conflicts with another parameter, is inconsistant with the storage mode, or which has already been specifled.

5513 MODIFY %0: fillfactor value %1 out of bounds

**Fulfactor** must be between 1 and 100 percent.

5514 MODIFY %0: minpages value %1 out of bounds

**Minpages** must be greater than zero.

5515 MODIFY %0: "%1" should be "fillfactor", "maxpages", or "minpages"

You have specified an unknown parameter to **modify.**

- 5516 MODIFY %0: maxpages value %1 out of bounds
- 5517 MODIFY %0: minpages value exceeds maxpages value
- 5518 MODIFY %0: invalid sequence specifier "%1" for domain %2.

Sequence specifier may be "ascending" (or "a") or "descending" (or "d") in a **modify.** For example:

> modify parts to heapsort on pnum:ascending, pname:descending

5519 MODIFY: %0 is a view and can't be modified

Only physical relations can be modified.

5520 MODIFY: %0: sequence specifier "%1" on domain %2 is not aUowed with the specified storage structure.

Sortorder may be supplied only when modifying to heapsort or cheap*sort.*

*DBU(ERROR) 3/30/79 DBU( ERROR)*

*5600 SAVE: cannot save system relation "%0"*

*System relations have no save date and are guaranteed to stay for the lifetime of the data base.*

- 5601 SAVE: bad month "550"
- 5602 SAVE: bad day "%0"<br>5603 SAVE: bad year "%0"
- SAVE: bad year "%0"

*This was a bad month, bad day. or maybe even a bad year for INGRES.*

*5604 SAVE: relation <sup>550</sup> does not exist or is not owned by you*

- *5800 COPY: relation %0 doesn't exist*
- *5801 COPY: attribute %0 inrelation <sup>551</sup> doesn't exist orit has been listed twice*
- *5803 COPY: too many attributes*

*Each dummy domain and real domain Usted in the copy statement count as one attribute. The limit is 150 attributes.*

*5804 COPY: bad length for attribute 550. Length="%l"*

*5805 COPY: can't open flle %0*

*On a copy "from", the flle is not readable by the user.*

*5806 COPY: can't create file 550* caused by the user not having write permission in the specified directo*ry.*

*5807 COPY: unrecognizable dummy domain "%0"*

*On a copy "into", a dummy domain name is used to insert certain char acters into the unix file. The domain name given is not valid.*

*5808 COPY: domain 550 size too small for conversion. There were 552 tuples successfuUy copied from 553 into 554*

*When doing any copy except character to character, copy checks that the field is large enough to hold the value being copied.*

*5809 COPY: bad input string for domain 550. Inputwas "551". There were <sup>552</sup> tu*

*ples successfuUy copied from <sup>553</sup> into 554* point numbers. The character string contains something other than *numeric characters (0-9,+,-,blank,etc).*

- *5810 COPY: unexpected end of flle whUe filling domain %0. There were <sup>551</sup> tuples successfuUy copied from 552 into 553*
- *5811 COPY: bad type for attribute 550. Type="551"*

*The only accepted types are i. f, c, and d.*

*5812 COPY: The relation "550" has a secondary index. The index(es) must be destroyed before doing a copy "from"*

*Copy cannot update secondary indices. Therefore, a copy "from" cannot be done on an indexed relation.*

*5813 COPY: You are not aUowed to update the relation 550*

*You cannot copy into a system relation or secondary index.*

*5814 COPY: You do not own the relation 550.*

*You cannot use copy to update a relation which you do not own. A copy . "into" is aUowed but a copy "from" is not.*

*5815 COPY: An unterminated "cO" fleld occurred while fiUing domain %0. There were 551 tuples successfuUy copied from 552 into 553*

*A string read on a copy "from" using the "cO" option cannot be longer than 1024 characters.*

- *5816 COPY: The fuU pathname must be specified for the file 550 The file name for copy must start with a "/".*
- *5817 COPY: The maximum width of the output file cannot exceed 1024 bytes per tuple*

*The amount of data to be output to the flle for each tuple exceeds 1024. This usually happens only if a format was mistyped or a lot of large dum my domains were specifled.*

*5818 COPY: 550 is a view and can't be copied*

*Only physical relations can be copied.*

5819 COPY: Warning:  $%$ 0 duplicate tuples were *ignored.* 

*On a copy "from", duplicate tuples were present in the relation.*

- *5820 COPY: Warning: 550 domains had control characters which were converted to blanks.*
- *5821 " COPY: Warning: %0 cO character domains were truncated.*

*Character domains in cO format are of the same length as the domain length. You had a domain value greater than this length, and it was trun cated.*

*5822 COPY: Relation 550 is protected.*

*You are not authorized to access this relation.*